UNIVERSIDADE DO VALE DO RIO DOS SINOS - UNISINOS CURSOS DE PÓS-GRADUAÇÃO UNISINOS EAD MBA EM DE PROJETOS

ÉDSON DALL' ALBA BOEIRA

PLANO DE GERENCIAMENTO DO PROJETO BK GLOBAL 2017

Caxias do Sul, 06 de Junho de 2017.

PLANO DE GERENCIAMENTO DO PROJETO BK GLOBAL 2017

ÉDSON DALL' ALBA BOEIRA

Trabalho de Conclusão de Curso de Pós-Graduação EAD – MBA em Gestão de Projetos da Universidade do Vale do Rio dos Sinos.

Orientador: Prof. Leandro Vignochi

Caxias do Sul, 06 de Junho de 2017.

# **Agradecimentos**

A todos que direta ou indiretamente me apoiaram durante este período de estudos. Faço um agradecimento especial a minha família e professores.

# Sumário

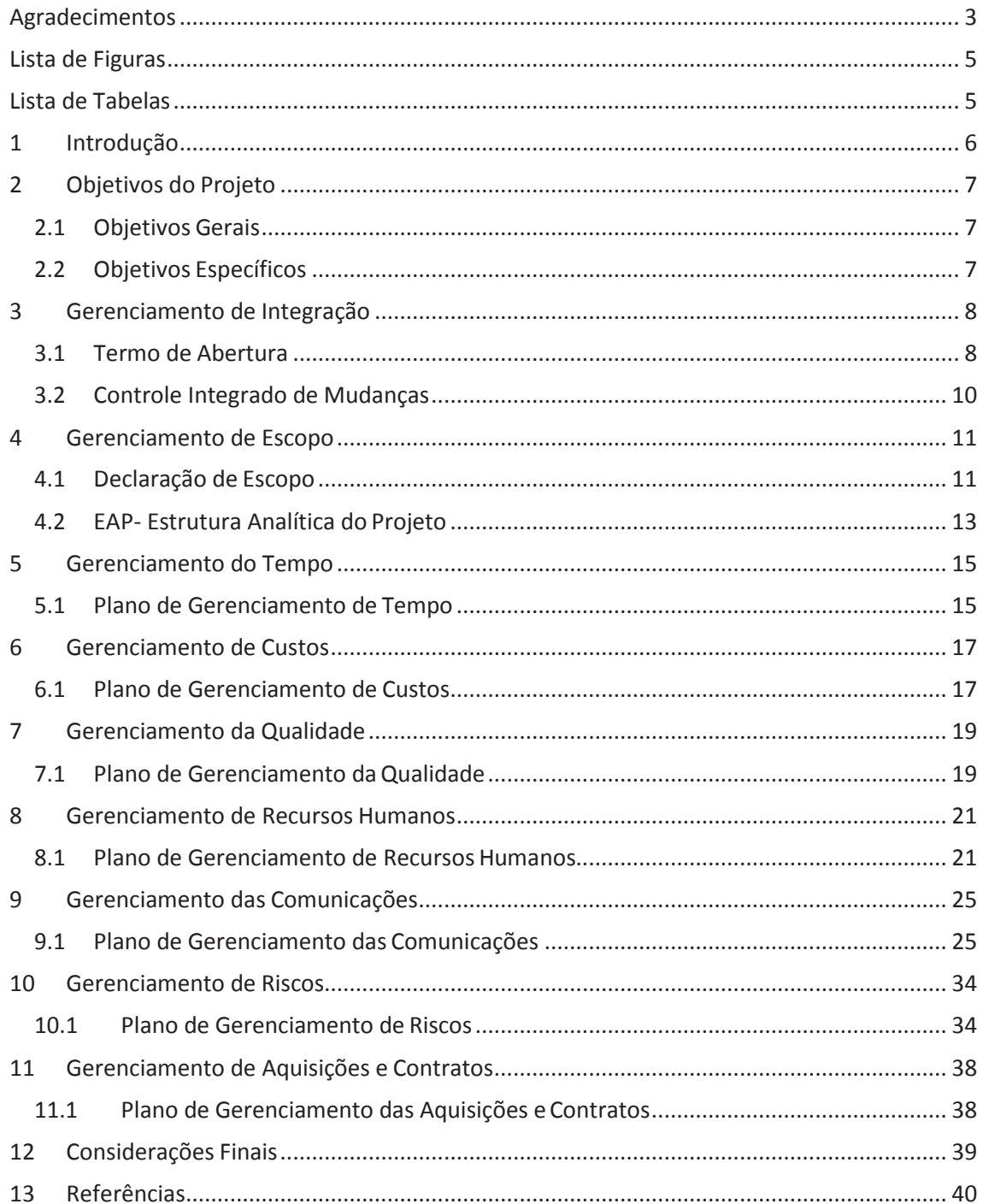

# **Lista de Figuras**

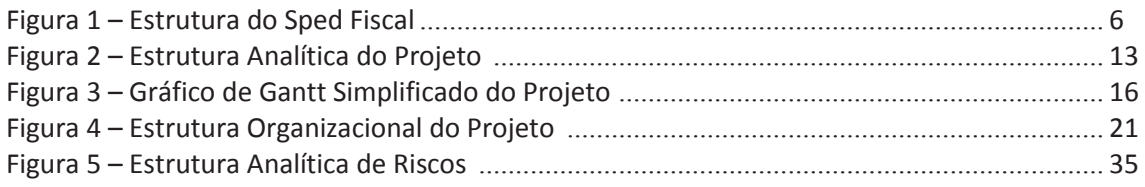

# **Lista de Tabelas**

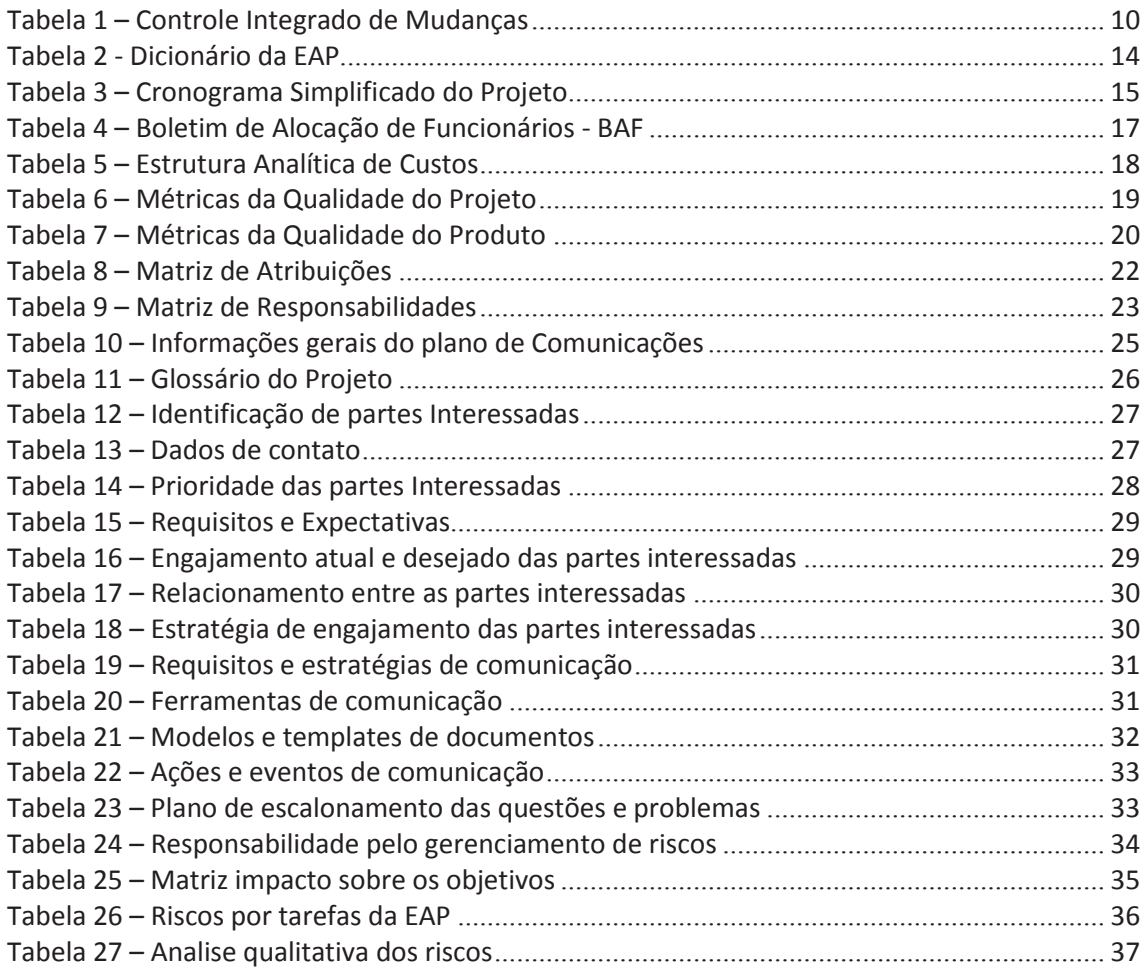

# **1 Introdução**

Este trabalho tem o intuito de apresentar o plano de gerenciamento do projeto BK Global 2017. O projeto BK Global 2017 refere-se ao Bloco K, registro de controle da produção e do estoque. O Bloco K faz parte do SPED FISCAL ICMS/IPI (EFD – ESCRITURAÇÃO FISCAL DIGITAL). Destina-se à escrituração de documentos fiscais e documentos de uso interno do estabelecimento como, entradas, saídas, produção e estoques.

O SPED FISCAL é obrigatório para todos os contribuintes de ICMS e IPI. Ficam dispensados desta obrigação Microempresas e Empresas de Pequeno Porte. Esta dispensa pode ser alterada dependendo da unidade da federação. Foi criado para substituir a impressão e escrituração de alguns livros, como demonstrado na figura abaixo.

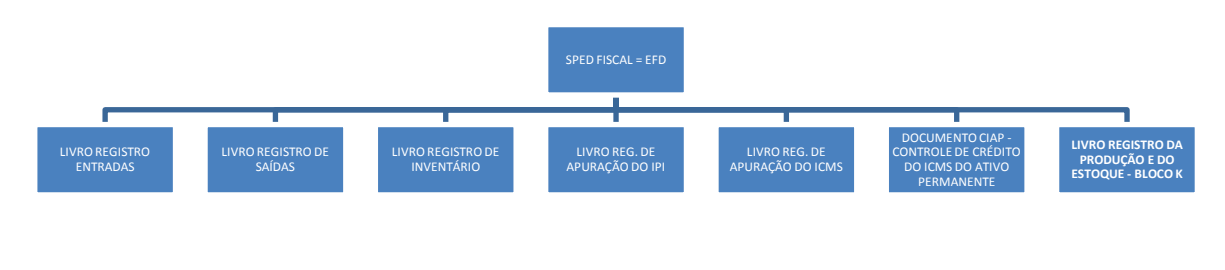

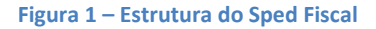

Mudanças políticas e econômicas geram necessidades de adequação das empresas. O Bloco K é uma mudança no sistema fiscal e já teve sua data de implantação adiada em dois momentos. É necessário estar preparado para quando este sistema tiver que estar funcionando.

A empresa Global Segurança na Operação de Máquinas Ltda. é uma empresa que trabalha com projetos de adequação de equipamentos a NR 12, Norma Regulamentadora do MTE – Ministério do Trabalho e Emprego.

Este projeto foi elaborado utilizando como base as áreas do conhecimento e o fluxo de dados do PMBOK (Project Management Body of Knowledge).

# **2 Objetivos do Projeto**

## **2.1 Objetivos Gerais**

Este projeto tem por objetivo identificar, até o final de 2017, as mudanças necessárias nos processos de engenharia, da empresa Global, e estar preparados para a implantação do bloco K em 2019.

# **2.2 Objetivos Específicos**

O projeto possui os seguintes objetivos específicos:

- Preparar os processos da Engenharia da Empresa Global para gerar as informações necessárias para preenchimento do Bloco K quando isto for necessário;

- Identificar as mudanças necessárias nos processos;

- Melhorar as informações e os controles dos projetos da empresa;

# **3 Gerenciamento de Integração**

## **3.1 Termo de Abertura**

O Termo de Abertura é o ponto inicial do projeto. Ele serve como autorização para o início do projeto. Neste constam todos os dados do projeto. Embasa os interessados para aprovar o projeto. Este documento contempla escopo, custos, tempo, interessados, envolvidos, objetivos e demais dados para avaliação da viabilidade do projeto.

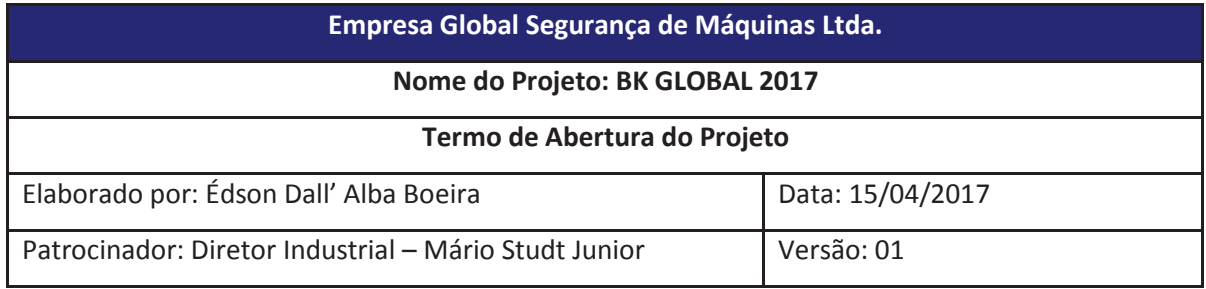

#### **Objetivos do Projeto:**

Identificar, até o final de 2017, as mudanças necessárias nos processos de engenharia, da empresa Global, e estar preparados para a implantação do bloco K em 2019.

#### **Justificativa:**

Mudanças políticas e econômicas geram necessidades de adequação das empresas. O Bloco K é

uma mudança no sistema fiscal e já teve sua data de implantação adiada em dois momentos.

A Global precisa estar preparada para implantar o bloco K quando este tiver que estar rodando.

#### **Stakeholders:**

Setor de engenharia, setor de contabilidade, setor de recebimento, setor de estoque, direção.

#### **Gerente do Projeto:**

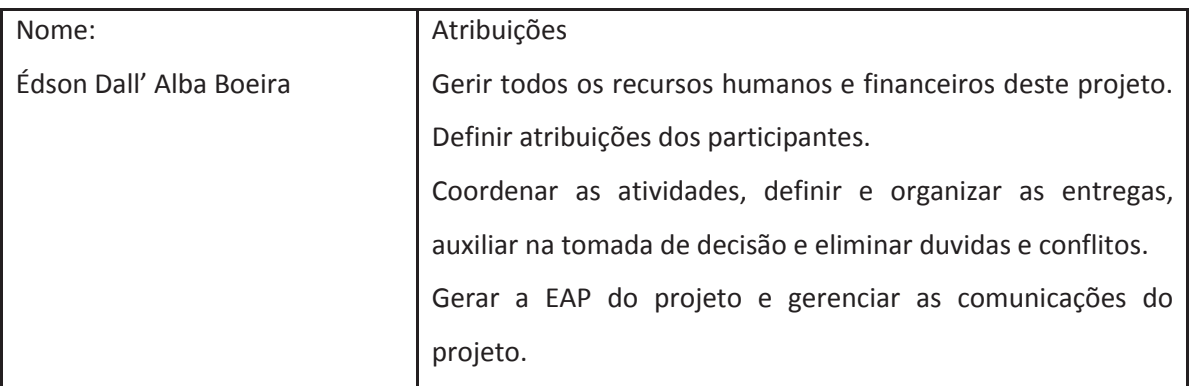

#### **Descrição Preliminar do Produto do Projeto:**

Mudar os processos da engenharia, de forma que as informações geradas, também possam ser usadas para alimentar o bloco k.

#### **Cronograma do Projeto (Resumo por Fases)**

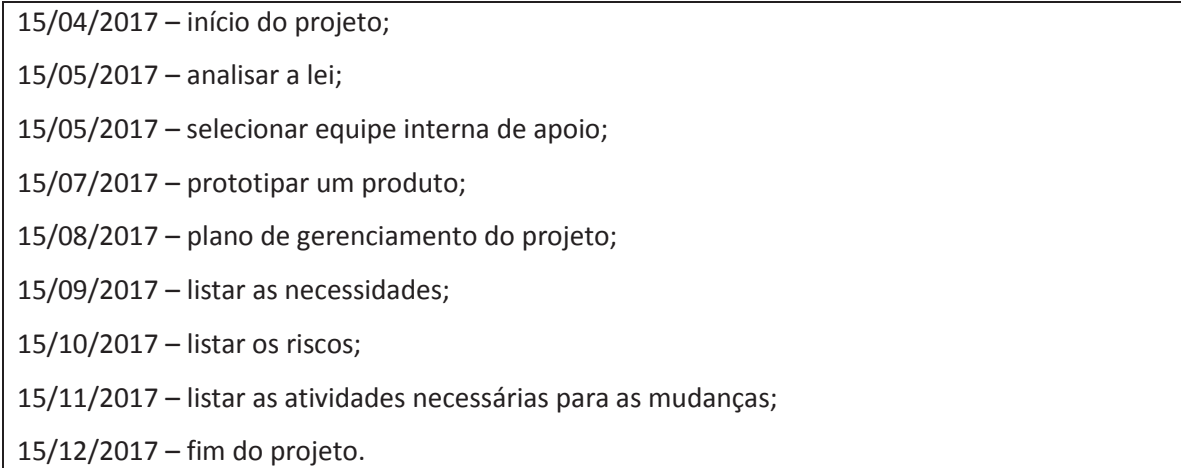

## **Orçamento Básico**

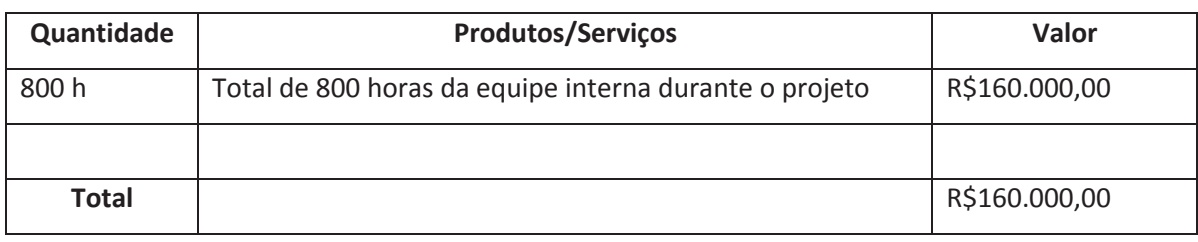

#### **Premissas**

- o Bloco K somente será instalado na data em que o Governo determinou;

- este projeto se encerra no dia 15/12/2017. Pode gerar a necessidade de projetos específicos menores;

- os setores de suprimento / estoque e de contabilidade deverão disponibilizar 20h/mês cada

para auxiliar nas necessidades deste projeto (já contabilizadas no total das horas do projeto);

#### **Restrições**

- a equipe do projeto não poderá ter mais que 04 pessoas;

- o projeto pode gerar necessidades futuras mas nenhum investimento no período deste projeto;

#### **Autorização,**

Autorizo a execução deste

(Assinatura do Diretor Industrial)

\_\_\_\_\_\_\_\_\_\_\_\_\_\_\_\_\_\_\_\_\_\_\_\_\_\_\_\_\_\_

# **3.2 Controle Integrado de Mudanças**

Mudanças ao longo do projeto podem ser necessárias e poderão ser feitas desde que sejam controladas. As alterações podem ser solicitadas por qualquer participante do projeto.

A mudança pode ser comunicada ao gerente do projeto através de email. O email deve indicar a mudança e sua justificativa. Esta solicitação, se aprovada pelo patrocinador e o gerente de projetos, deverá ser registrada na planilha "Registro de Mudanças".

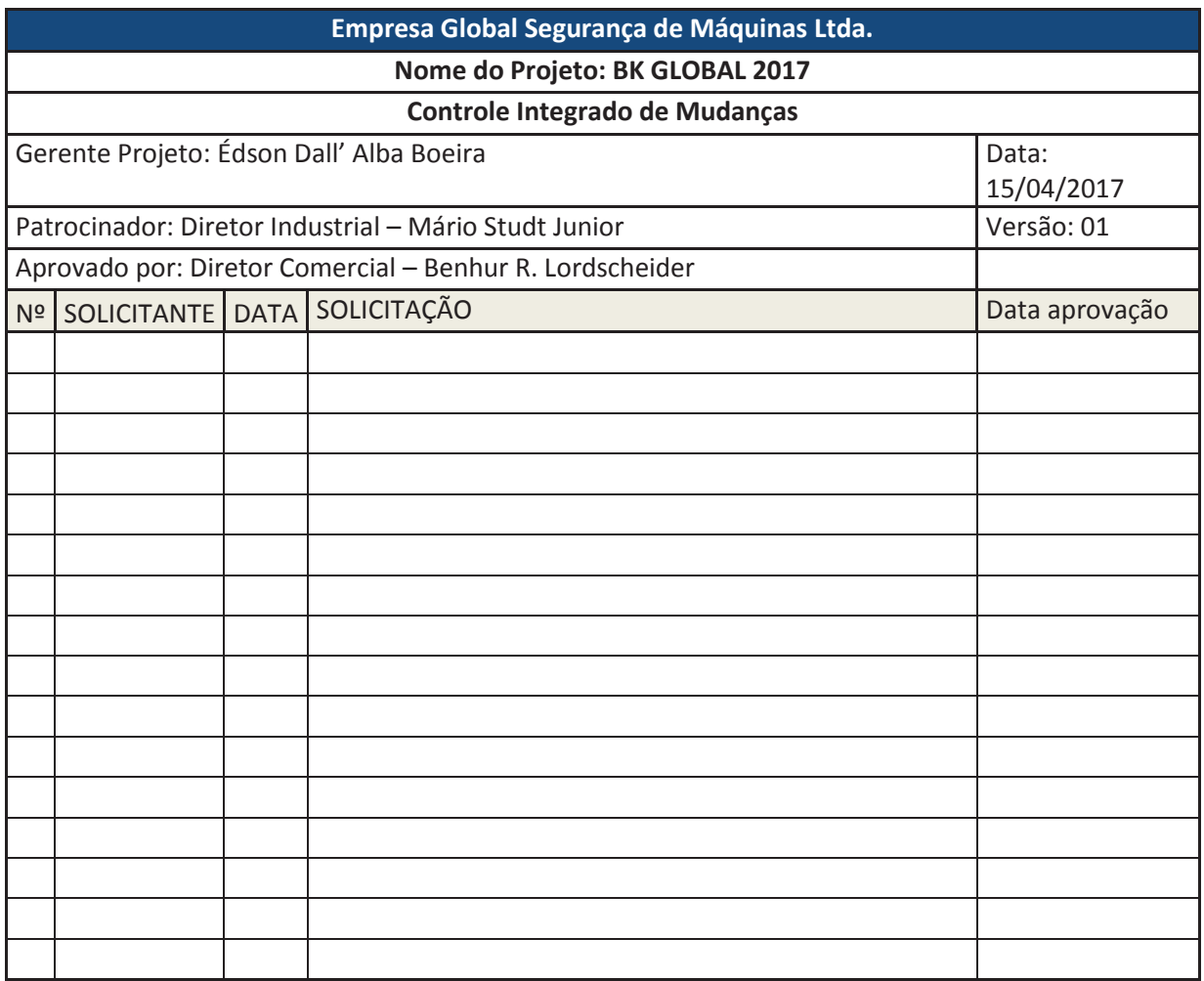

**Tabela 1 – Controle Integrado de Mudanças**

# **4 Gerenciamento de Escopo**

# **4.1 Declaração de Escopo**

A Declaração de escopo tem a finalidade de auxiliar na compreensão e aprovação do projeto. Serve como referência para se verificar todo o trabalho necessário para a conclusão do projeto e também o que não faz parte do mesmo.

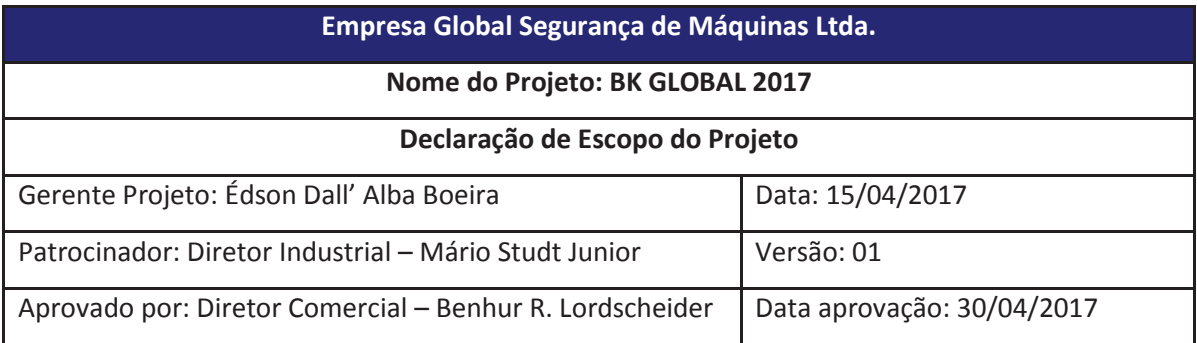

#### **Expectativas do Projeto**

Fazer o levantamento das mudanças necessárias nos processos de Engenharia, da Empresa Global, para que seja possível implantar o Bloco K em 2019.

Estar com os processos preparadas quando for necessário implantar o bloco k.

Atender a todas as entregas no tempo, qualidade e custos conforme foi planejado.

#### **Conteúdo do projeto**

O projeto terá como entregas:

- 1. Termo de Abertura
- 2. EAP do projeto
- 3. Declaração de Escopo
- 4. Plano de gerenciamento do projeto;
- 5. Encerramento do projeto.

#### **Resultados do Projeto / Objetivos Quantificáveis**

- lista de pontos importantes da lei que devem ser avaliados;

- número de processos de engenharia que precisam ser alterados;
- lista de necessidades para as mudanças;
- protótipo de um produto;
- treinamento dos envolvidos neste processo;

#### **O que fica fora do projeto**

- plano de ações para implantação do bloco K;

- custo para implantação do bloco K;

- infraestrutura necessária para implantação;

- escolha de software, equipe de apoio externa e outras necessidades que possam surgir.

**Autorização,** 

Autorizo a execução deste

Diretor Industrial – Mário Studt Junior

# **4.2 EAP- Estrutura Analítica do Projeto**

A estrutura analítica do projeto traz as entregas necessárias do projeto. Facilita o gerenciamento das tarefas e tem o intuito de decompor os trabalhos dos mais gerais para os mais específicos.

| Empresa Global Segurança de Máquinas Ltda.            |                  |  |  |  |  |  |
|-------------------------------------------------------|------------------|--|--|--|--|--|
| Nome do Projeto: BK GLOBAL 2017                       |                  |  |  |  |  |  |
| <b>Estrutura Analítica do Projeto</b>                 |                  |  |  |  |  |  |
| Elaborado por: Édson Dall' Alba Boeira                | Data: 15/04/2017 |  |  |  |  |  |
| Patrocinador: Diretor Industrial - Mário Studt Junior | Versão: 01       |  |  |  |  |  |

**Figura 2 - Estrutura Analítica do Projeto**

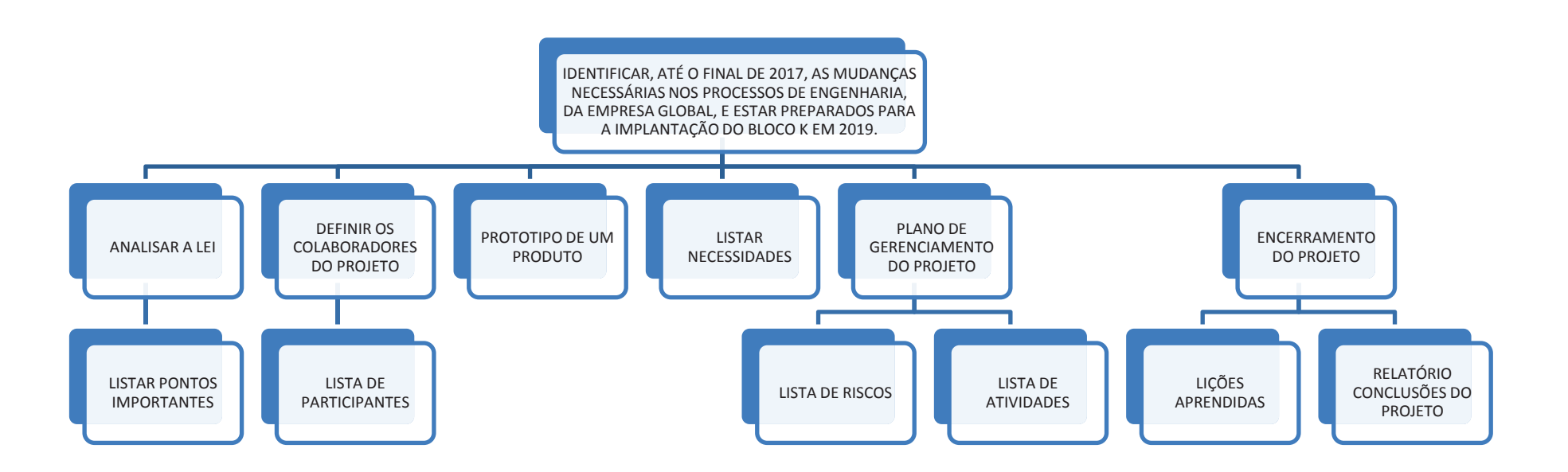

### **Dicionário da EAP**

O dicionário da EAP descreve os pacotes de trabalhos e a forma como eles serão validados. Esta é a forma de sequenciar as atividades. Auxilia a determinar o cronograma do projeto.

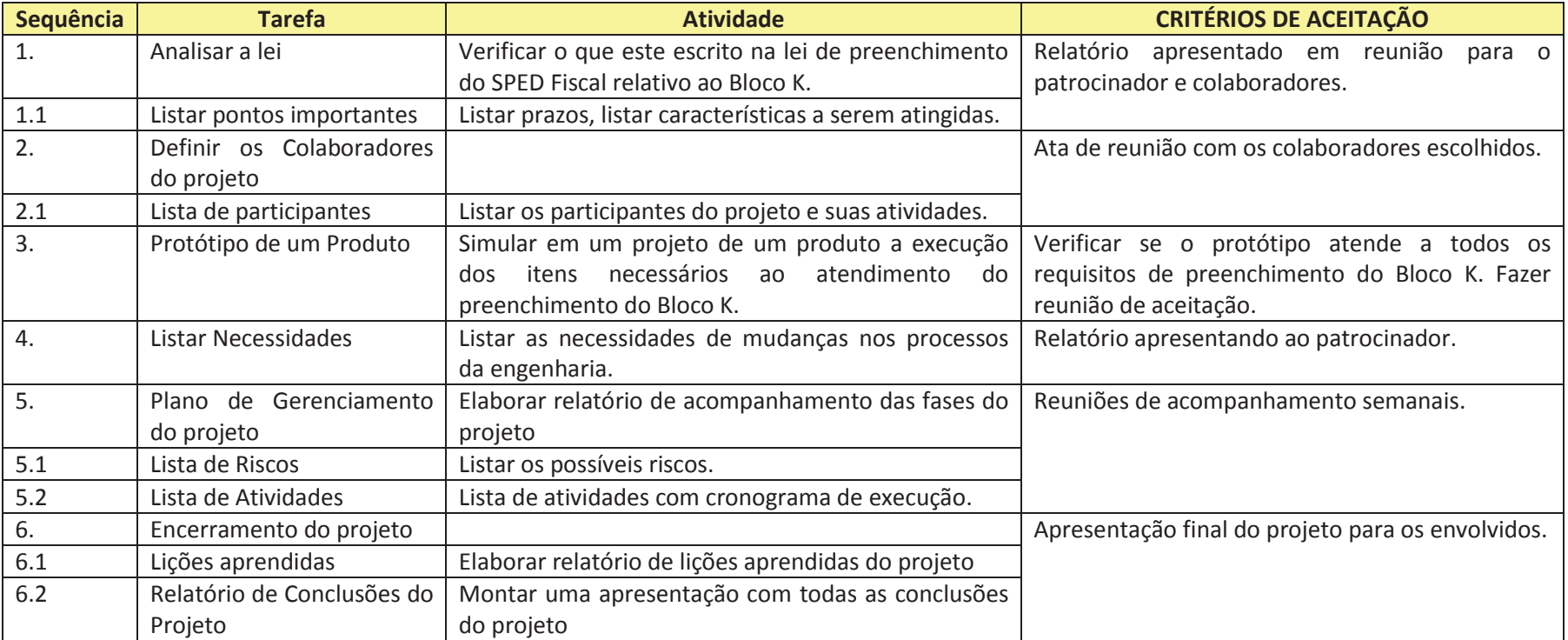

#### **Tabela 2 - Dicionário da EAP**

# **5 Gerenciamento do Tempo**

## **5.1 Plano de Gerenciamento de Tempo**

O gerenciamento do tempo será responsável dela definição dos tempos de cada atividade e acompanhamento do cronograma de execução do projeto.

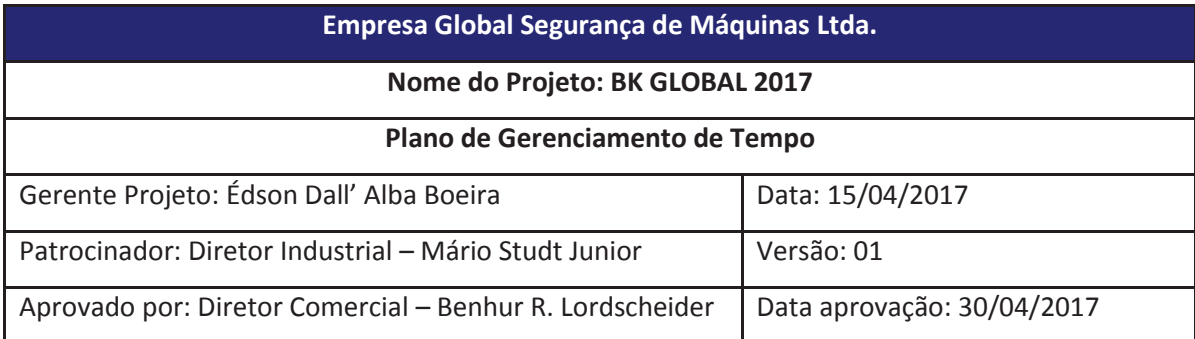

## **5.1.1 Descrição dos Processos de Gerenciamento de Tempo**

A definição da quantidade de horas necessárias para cada atividade foi estipulada pelo gerente de projetos. O cronograma será acompanhado usando o Microsoft Project 2016, uma ferramenta que auxilia a gestão de projetos.

As tarefas terão um acompanhamento mensal através de reunião. Semanalmente, o responsável da atividade, deverá informar o andamento da atividade ao gerente de projeto e apontar atrasos ou alterações do planejamento.

### **5.1.2 Cronograma Simplificado do Projeto**

O cronograma simplificado do projeto será mostrado na Tabela 2. Esta tabela mostra as atividades da EAP, Figura 2.

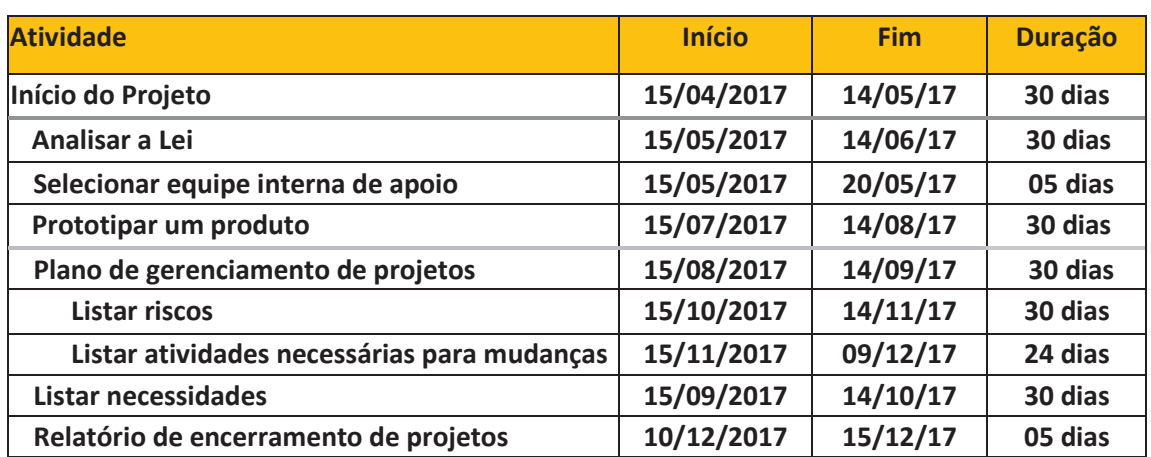

#### **Tabela 3 - Cronograma Simplificado do Projeto**

### **5.1.3 Gráfico de Gant Simplificado do Projeto**

A Figura 3 demonstra o gráfico de Gantt simplificado.

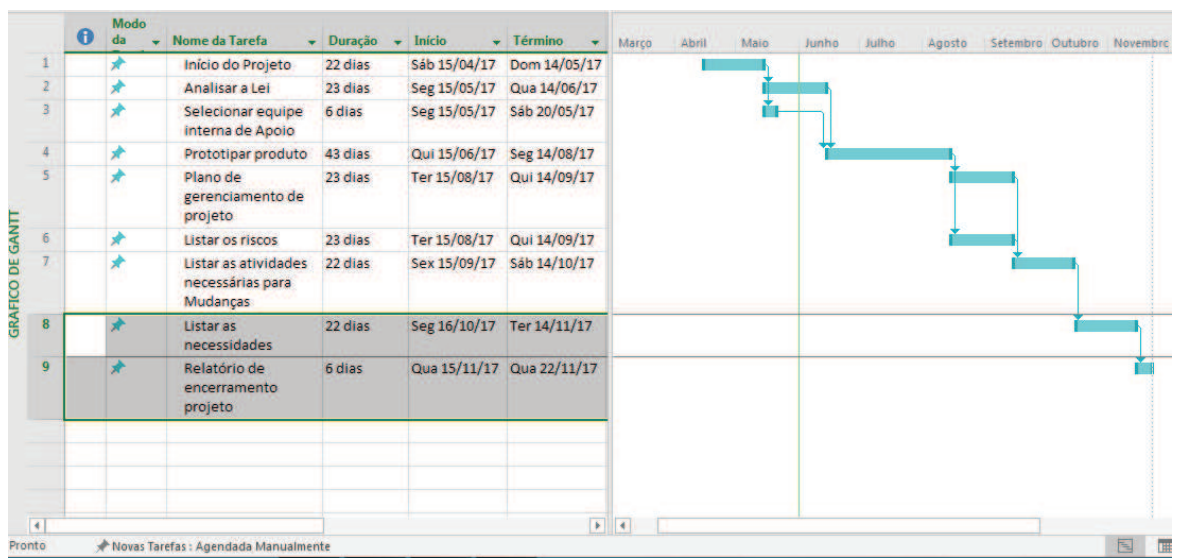

#### **Figura 3- Gráfico de Gantt Simplificado**

A definição dos tempos foi feita usando o método dos três pontos ou PERT. Neste conceito se leva em consideração as incertezas das estimativas e dos riscos.

Define-se um tempo provável para a tarefa, um tempo otimista e outro pessimista. Desta forma aplica-se a seguinte fórmula:

DURAÇÃO = OTIMISTA +(4 x PROVÁVEL) + PESSIMISTA

 $\overline{6}$ 

EX. Duração da Tarefa Analisar a Lei

Otimista=20 Provável=25 Pessimista=60

Duração = 20+(4x25)+60 = 30 dias  $\sim$  6

# **6 Gerenciamento de Custos**

# **6.1 Plano de Gerenciamento de Custos**

O plano de gerenciamento de custos acompanhará o previsto e o realizado no projeto. Este valor será calculado basicamente em função das horas de trabalho despendidas no projeto.

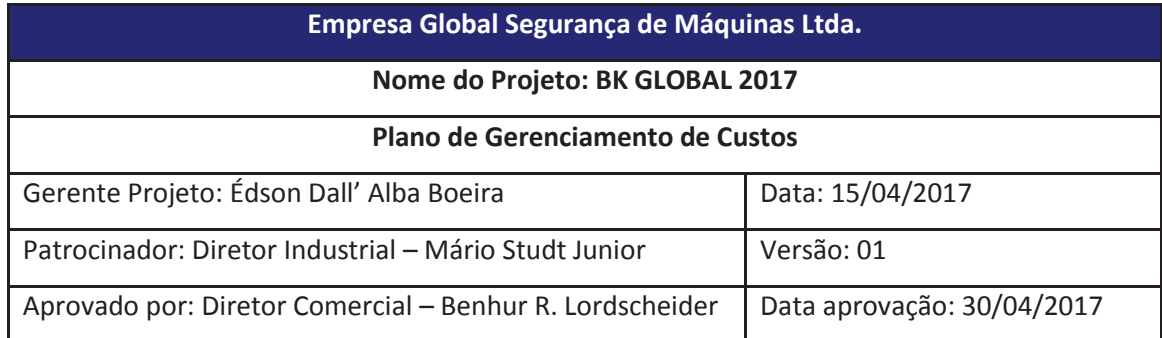

### **6.1.1 Descrição dos Processos de Gerenciamento de Custos**

O gerenciamento de custo esta basicamente no controle das horas do pessoal de apoio do projeto. Todos são funcionários da empresa e desenvolverão este projeto durante o horário normal de trabalho.

Foi estimado um total de 800 horas de trabalho. Estas horas serão distribuídas entre todos os envolvidos do projeto. O controle de horas será feito através do BAF (Boletim de alocação do Funcionário).

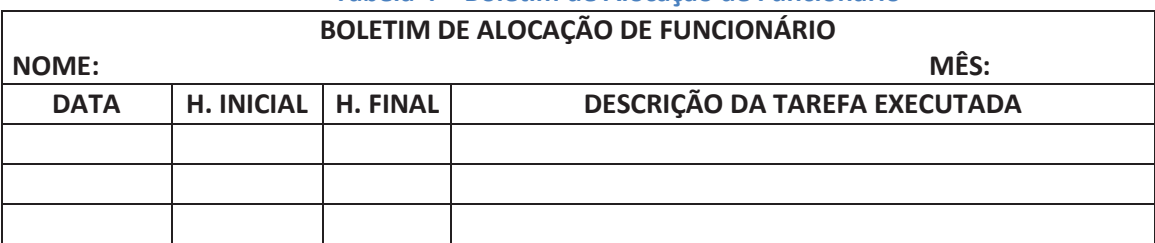

#### **Tabela 4 – Boletim de Alocação de Funcionário**

O valor médio da hora é de R\$13,50 (treze reais e cinquenta centavos). O custo estimado do projeto será de R\$10.800,00 (dez mil e oitocentos reais) mais encargos trabalhistas de aproximadamente 30%. Gerando um total de R\$14.040,00 (quatorze mil e quarenta reais). Importante mencionar que o custo destes profissionais já existe e é considerado custo fixo para empresa. Hoje os valores totais de mão de obra são rateados entre todos os projetos.

Este valor será dividido durante os meses de duração do projeto. Deve iniciar com poucas pessoas e ir aumentando ao longo do projeto.

## **6.1.2 Avaliação Financeira do Projeto**

O projeto conta com um orçamento inicial aproximado de R\$ 6.280.000.00 (Seis milhões e duzentos e oitenta mil reais) que deverá ser utilizado para o desenvolvimento de todo o projeto. A Tabela 11 mostra a estrutura analítica de custos, separadas por macro atividades.

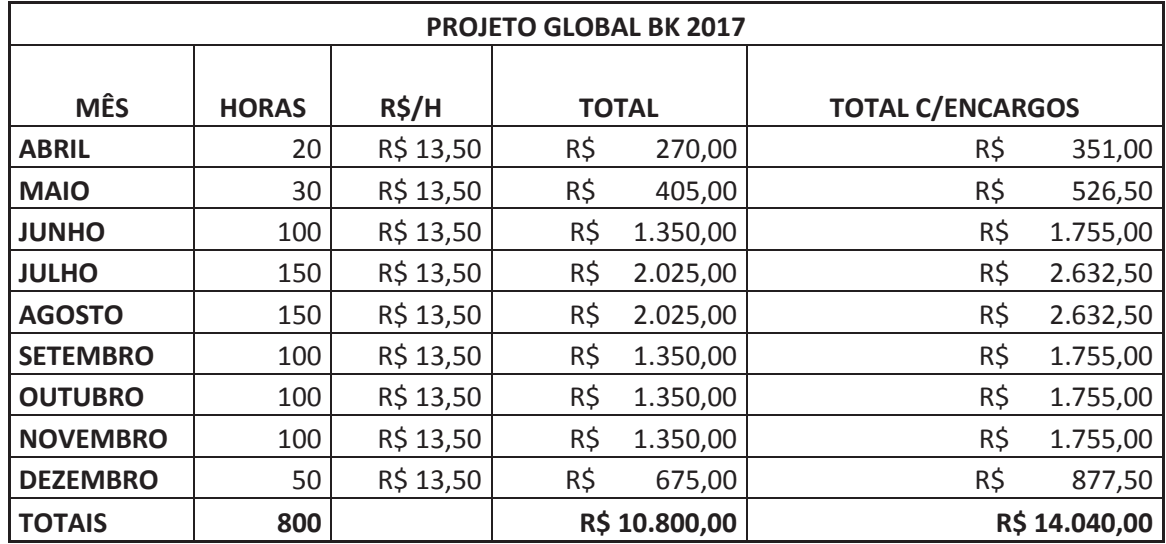

### **Tabela 5 - Estrutura Analítica de Custos**

### **6.1.3 Controle de Custos**

Os custos de horas de pessoal serão calculados pelo gerente de projetos através do somatório das horas do BAF (Boletim de alocação do funcionário).

# **7 Gerenciamento da Qualidade**

## **7.1 Plano de Gerenciamento da Qualidade**

Partindo do escopo básico do projeto devemos definir os padrões de qualidade do projeto. O sucesso do projeto depende das conformidades com as métricas de qualidades que foram definidas.

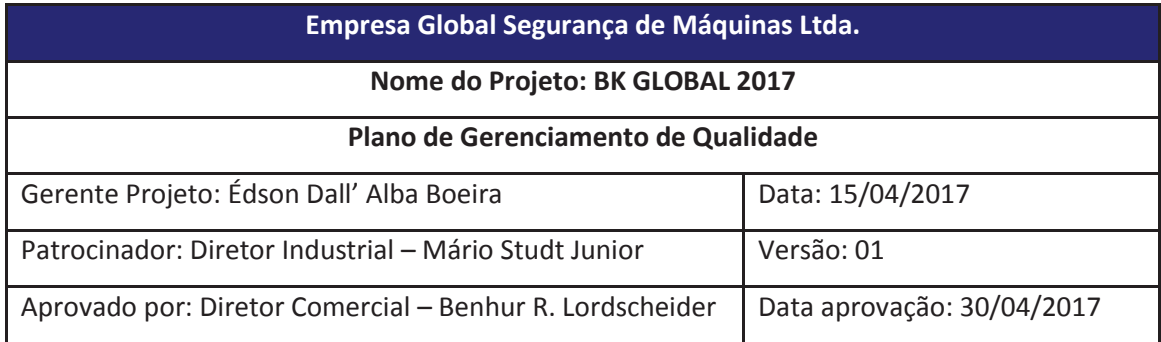

O plano de gerenciamento da qualidade deve definir as métricas de qualidade para atender as necessidades da empresa e garantir a conformidade das entregas de acordo com os critérios de aceitação definidos.

## **7.1.1 Métricas da Qualidade**

As métricas demonstram em quais aspectos a empresa controlará a qualidade do produto que será entregue ao cliente.

**Desempenho do projeto** 

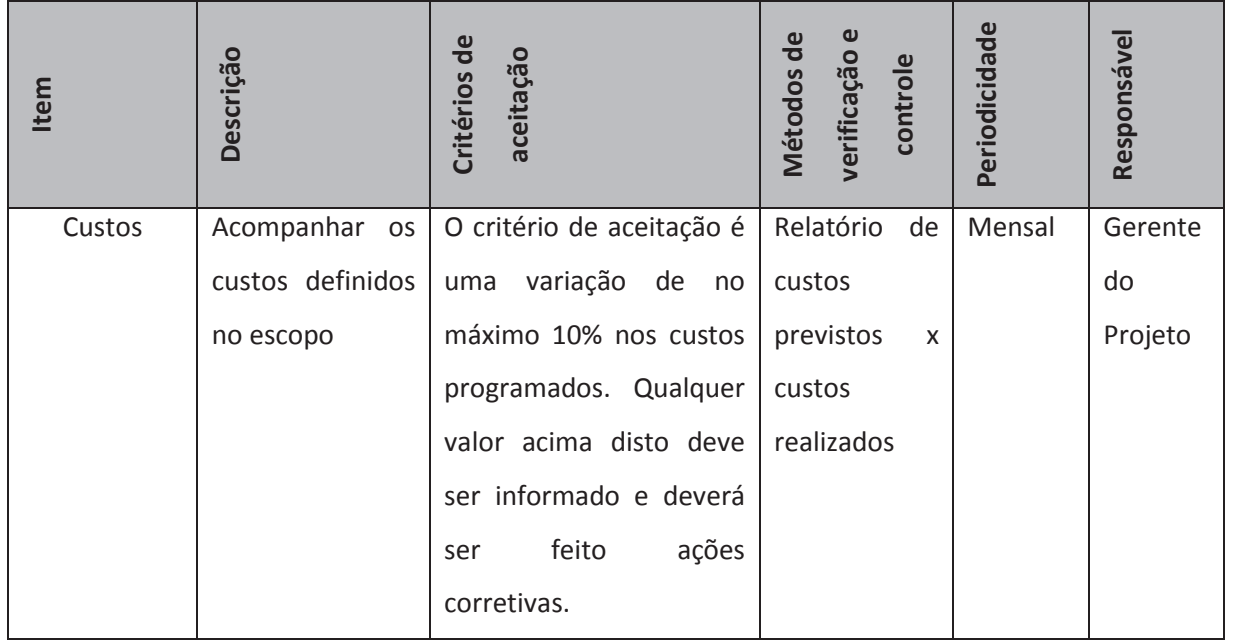

### **Tabela 6 - Métricas da Qualidade do Projeto**

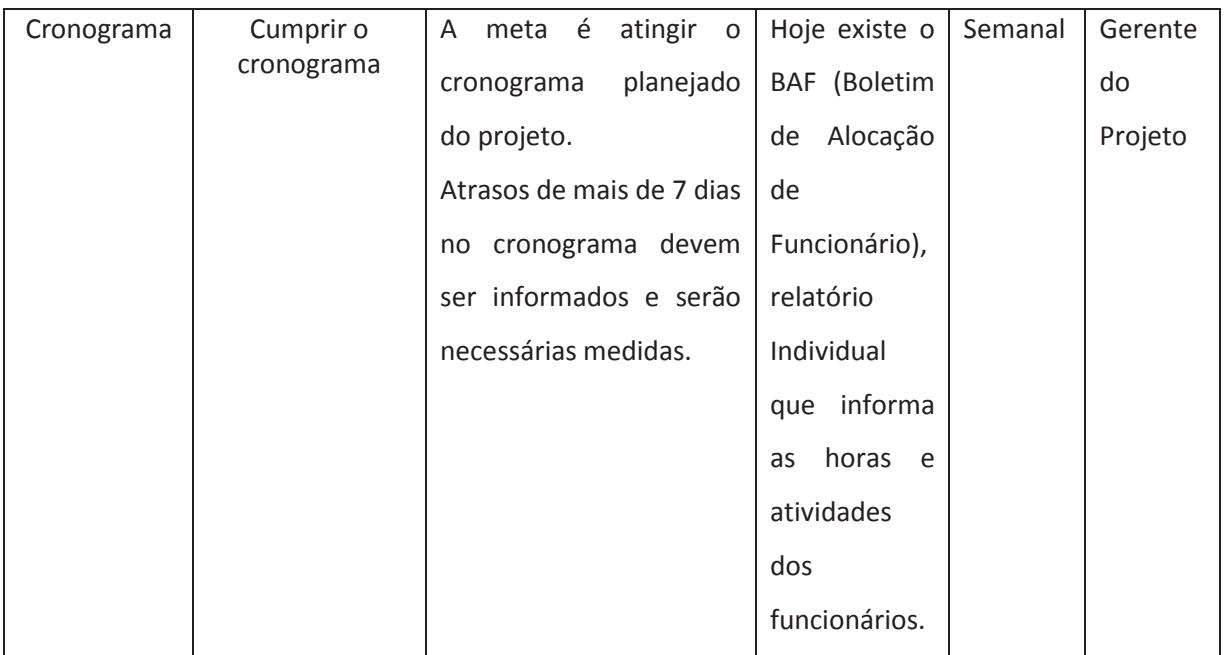

#### **Desempenho do Produto**

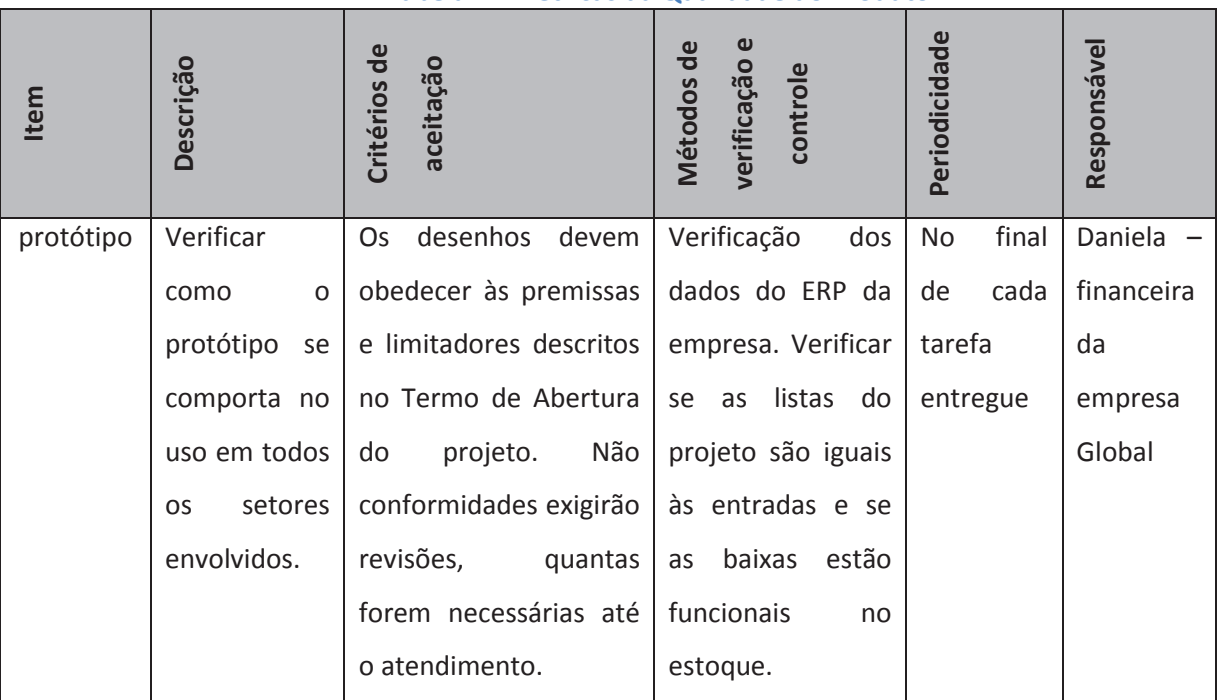

#### **Tabela 7 - Métricas da Qualidade do Produto**

## **7.1.2 Controle da Qualidade**

O controle da qualidade se da pelo monitoramento e o registro dos resultados das métricas explicitadas nas Tabelas 05 e 06. Para identificação de possíveis pontos de não cumprimento de critérios mínimos da qualidade.

# **8 Gerenciamento de Recursos Humanos**

## **8.1 Plano de Gerenciamento de Recursos Humanos**

Gerenciar a equipe de trabalho envolve um acompanhamento individual de características e expectativas.

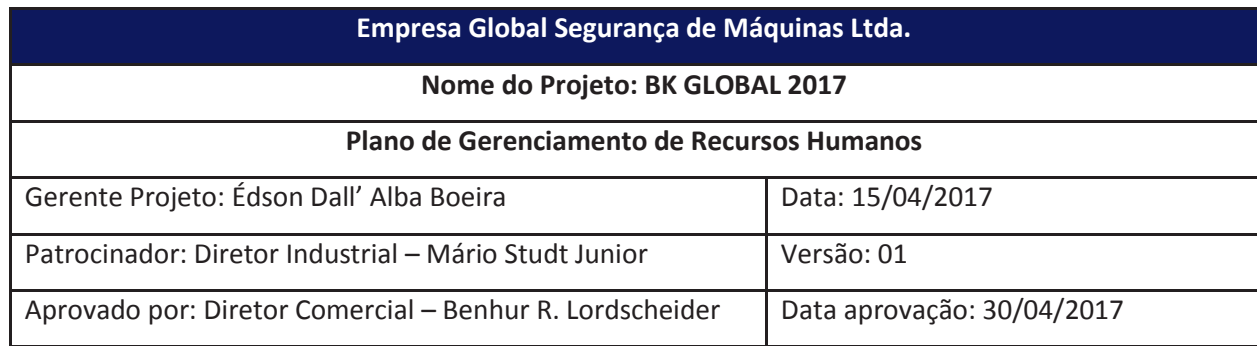

### **8.1.1 Membros do Time**

A equipe necessária para a execução do projeto BK Global 2017 já existe na empresa Global, portanto não serão necessárias contratações de novos recursos para este projeto.

### **8.1.2 Equipe do Projeto, Cargos e Responsabilidades**

A Figura 4 mostra a estrutura organizacional do projeto:

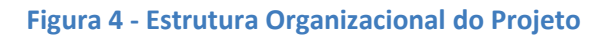

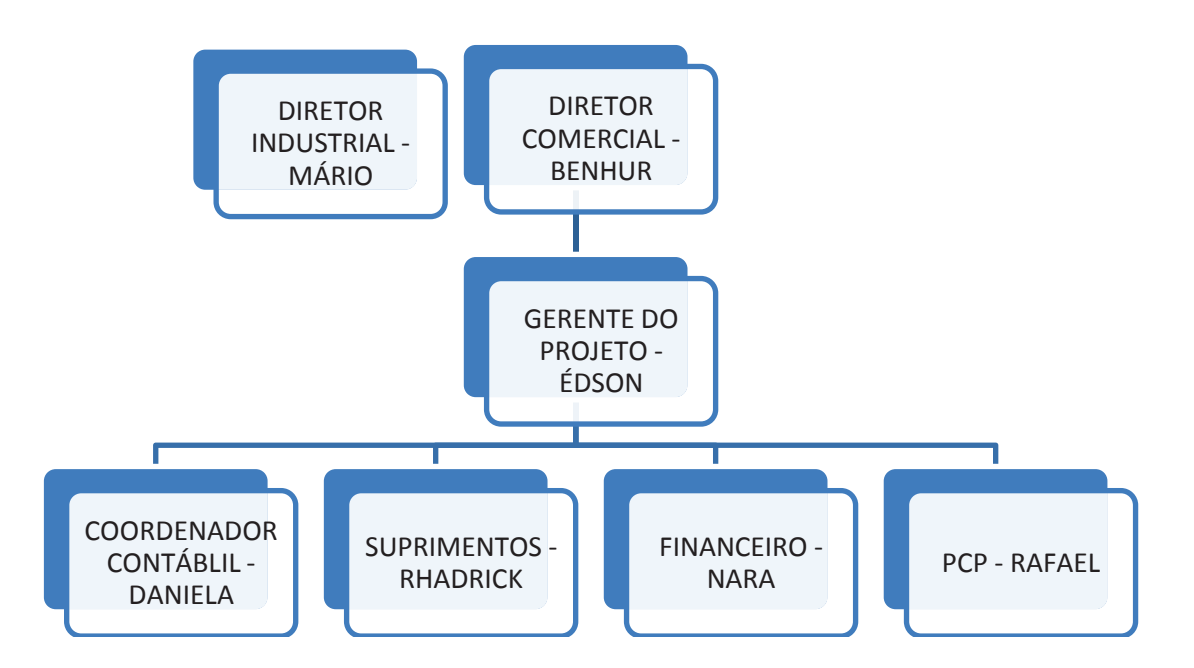

A Tabela 8 mostra a responsabilidade de cada um no projeto.

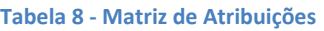

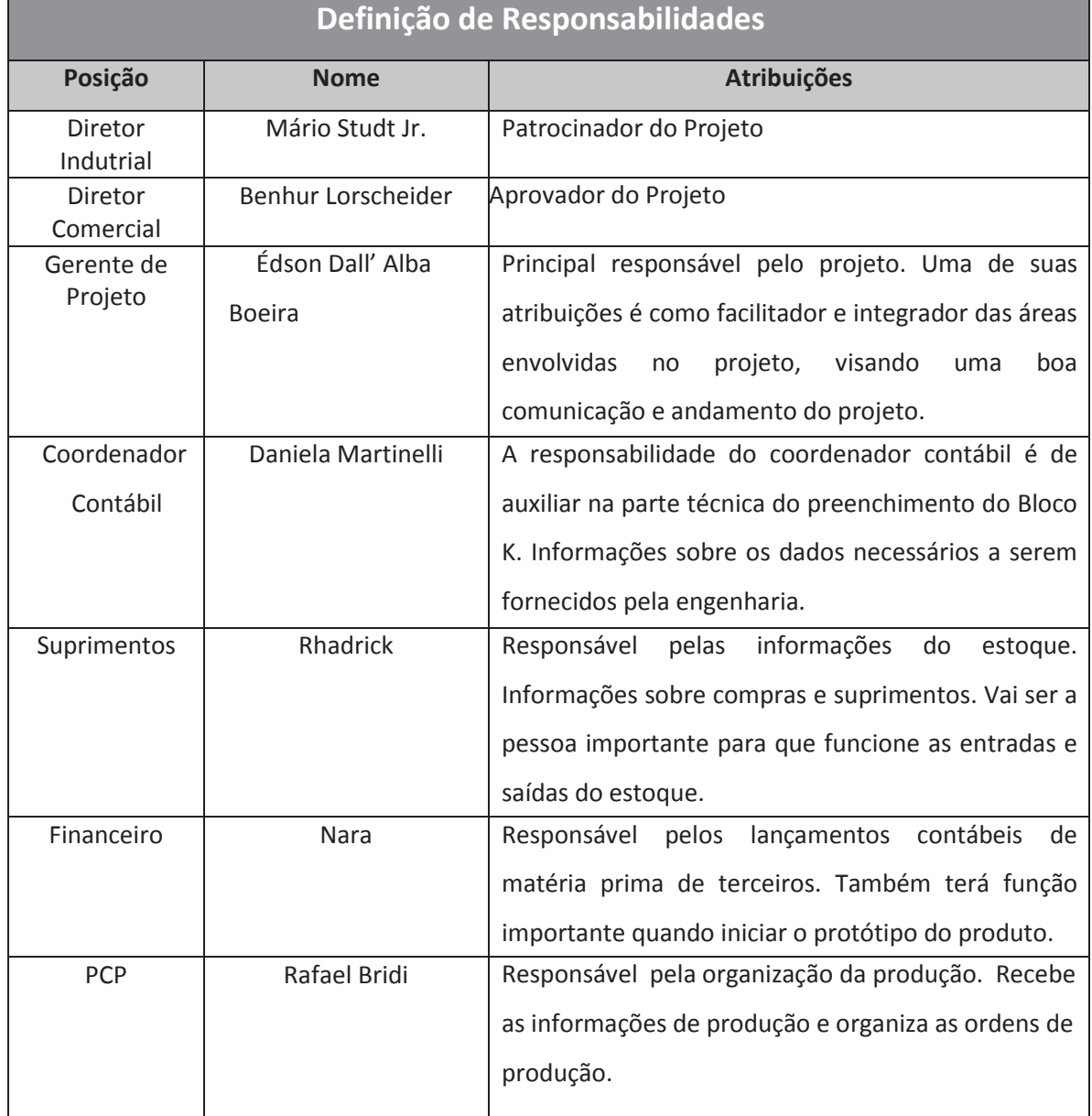

### **8.1.3 Matriz de Responsabilidades**

A Tabela 9 mostra a matriz de responsabilidades, mais conhecida como matriz RACI, onde a letra R representa o responsável pela atividade ou bloco de atividades. A letra A representa a autoridade aprovadora da atividade. A letra I representa às pessoas que devem ser informadas do andamento da atividade, já a letra C representa as pessoas que devem ser consultadas para essas atividades.

#### **Tabela 9 - Matriz de Responsabilidades**

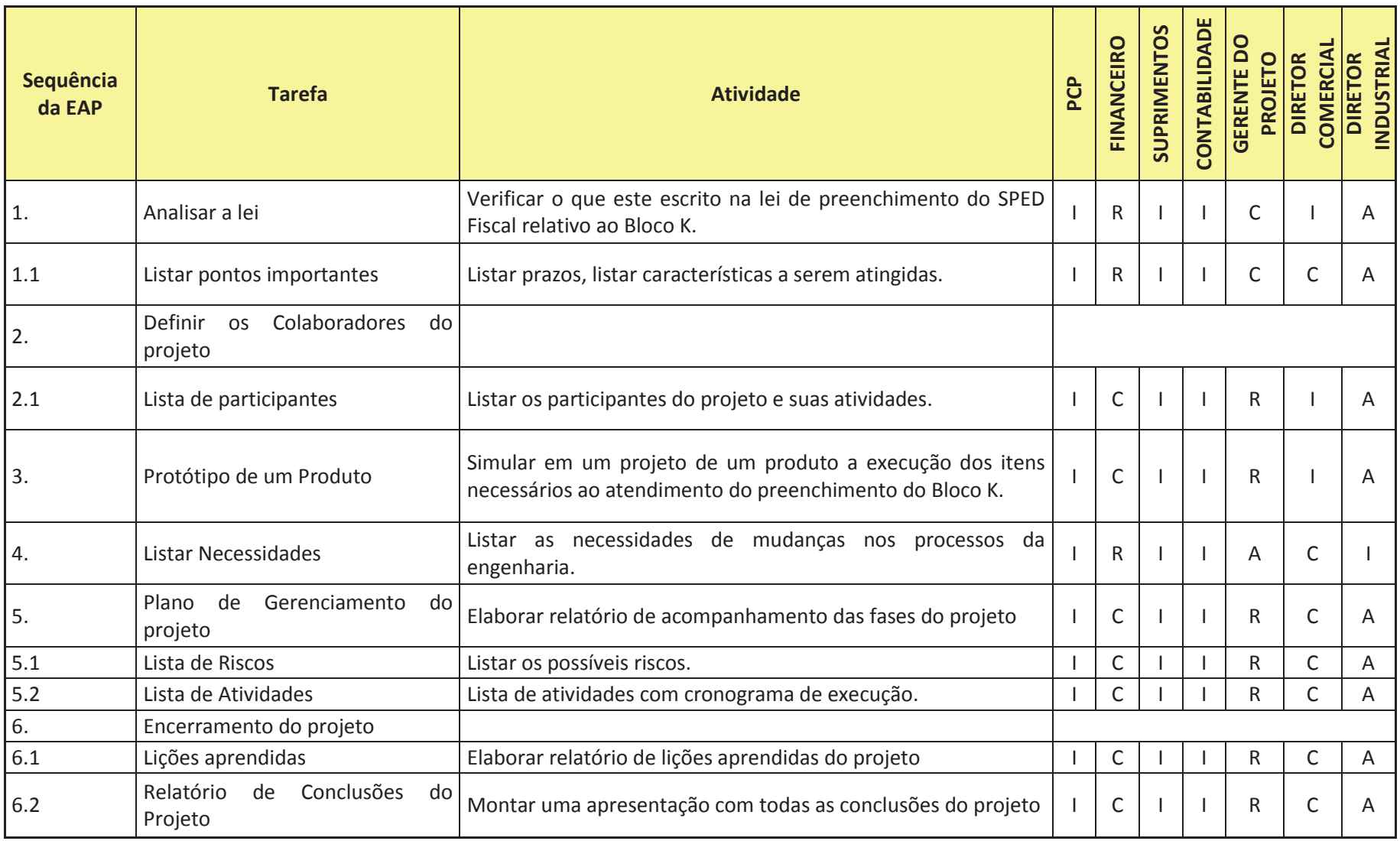

### **8.1.4 Treinamentos**

Na empresa hoje temos a Coordenadora de contabilidade que já fez treinamentos referentes ao Bloco K. Não esta previsto nenhum outro treinamento já que a ideia não é instalar o bloco K e sim, fazer as preparações nos processos para que quando necessário este possa ser implantado.

Para as melhorias e mudanças nos processo a empresa tem profissionais com conhecimento para realização deste projeto.

### **8.1.5 Avaliação e Reconhecimento**

Ao longo do projeto será feito reuniões para feedback dos trabalhos e de desempenho individual de cada um dos participantes do projeto. As avaliações são para retorno pessoal e como fator motivacional.

Não existe o intuito de mudança salarial ou promoção, pois os profissionais são de diversas áreas que podem não ser subordinados ao gerente do projeto.

# **9 Gerenciamento das Comunicações**

## **9.1 Plano de Gerenciamento das Comunicações**

O plano de Gerenciamento de Comunicações será desenvolvido observando a importância das informações chegarem às partes interessadas.

Todas as comunicações serão feitas por email e, registros específicos em formulários próprios. Estes estarão disponíveis para consulta quando necessário.

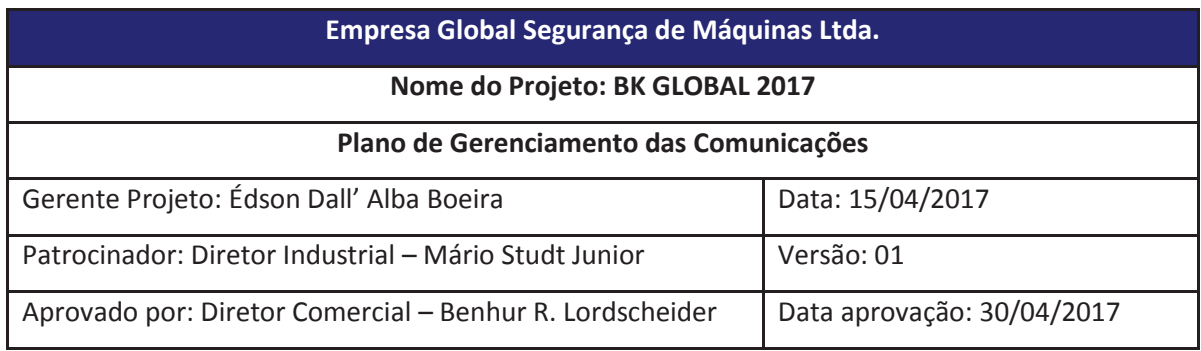

### **Introdução**

O projeto visa identificar, até o final de 2017, as mudanças necessárias nos processos de engenharia, da empresa Global, e estar preparado para a implantação do bloco K em 2019.

O Bloco K faz parte do Sped Fiscal e é responsável pelas informações do controle de produção e estoques. Como isto envolve vários setores, o intuito é informar, envolver e direcionar todos os envolvidos neste processo.

### **Informações gerais**

**Tabela 10 – Informações gerais do plano de Comunicações**

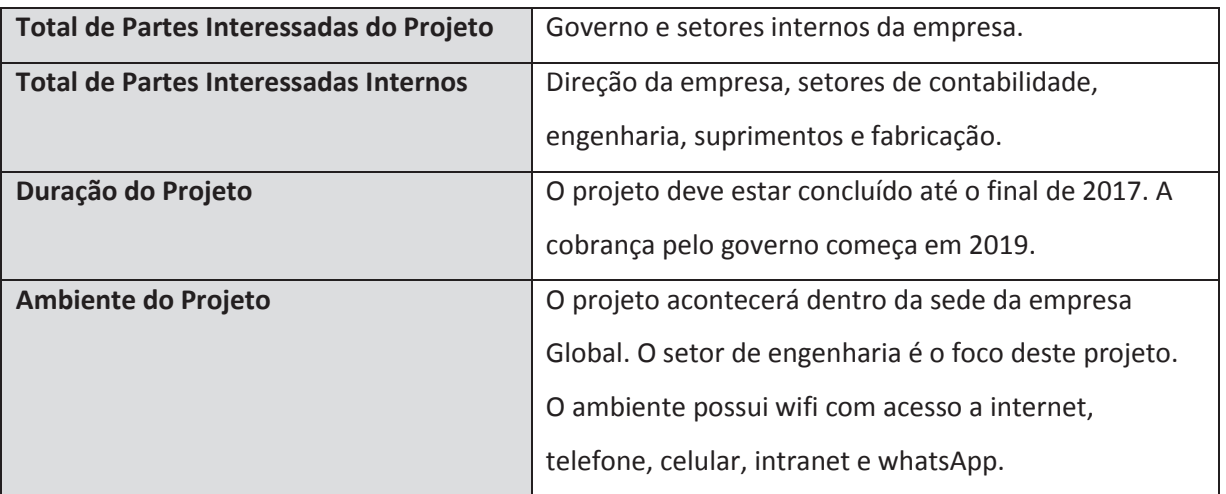

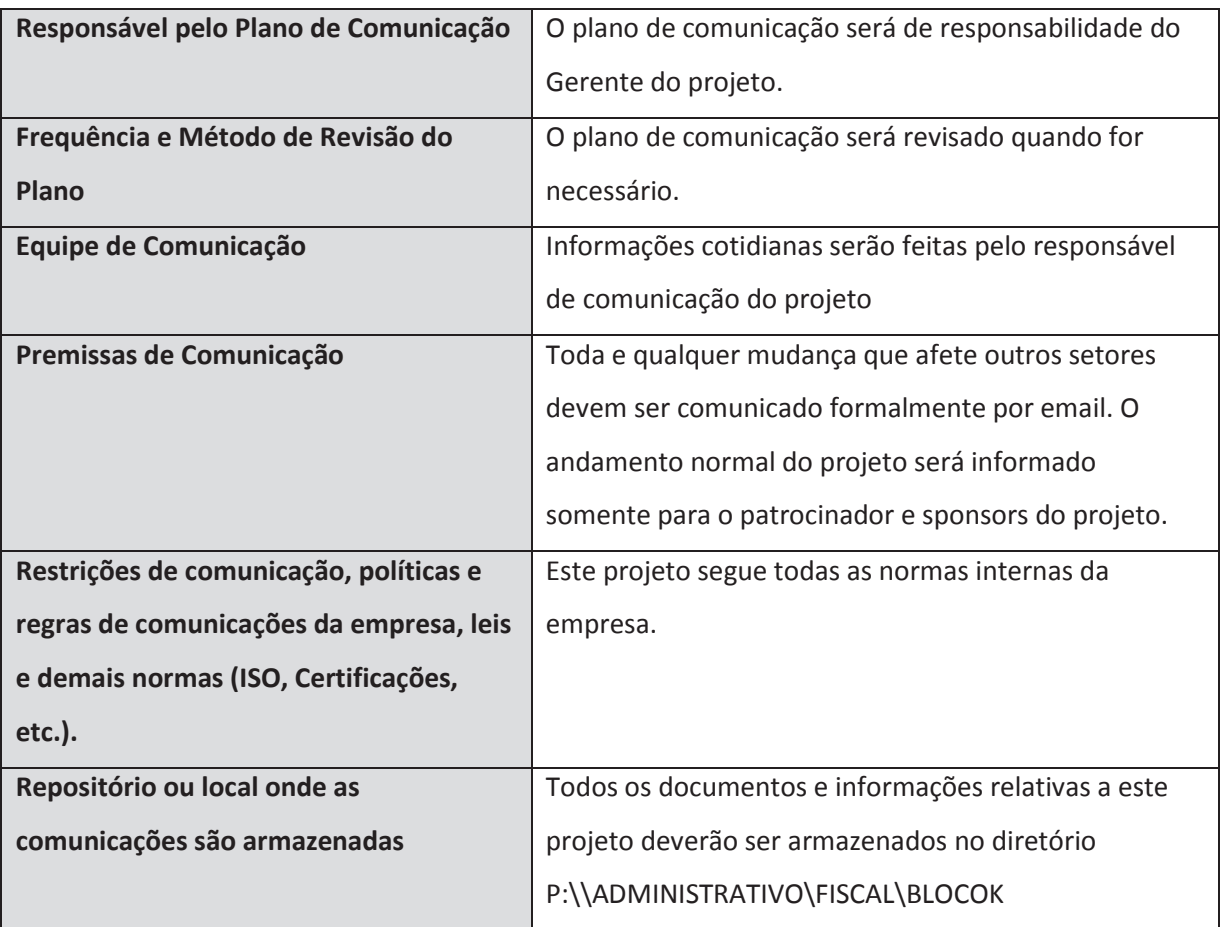

# **GLOSSÁRIO DE TERMINOLOGIA COMUM DO PROJETO**

**Tabela 11 – Glossário do Projeto**

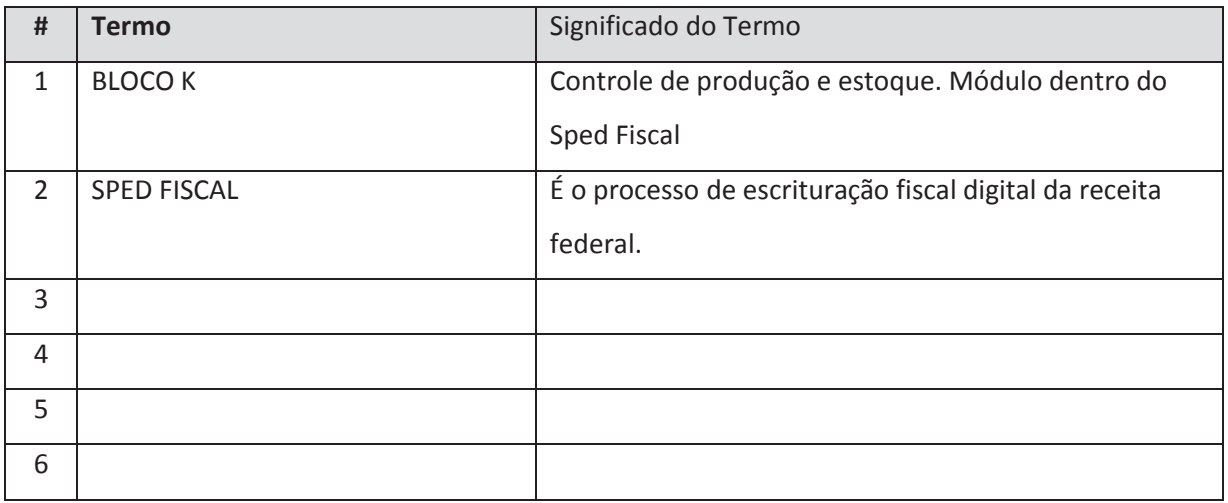

## **Identificação das Partes Interessadas**

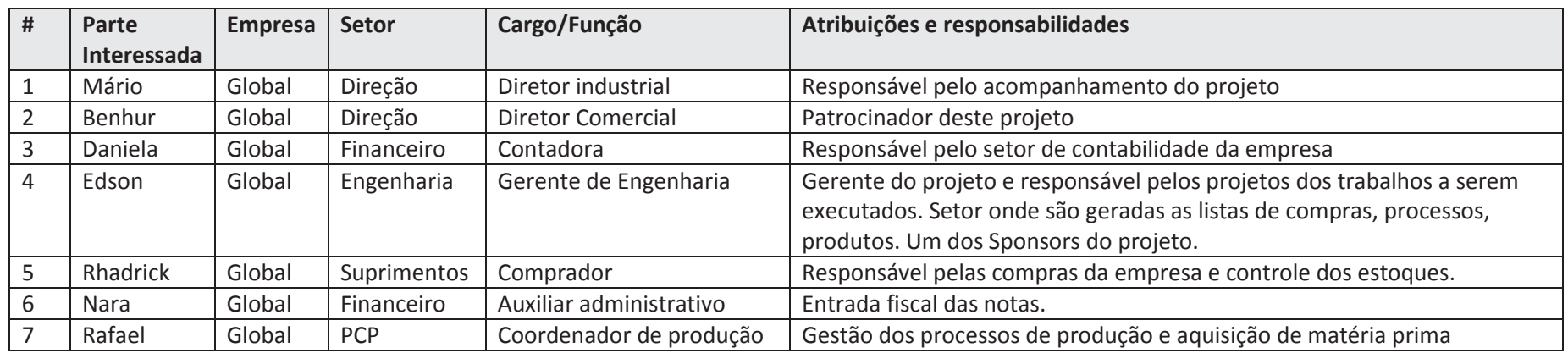

#### **Tabela 12 – Identificação de partes Interessadas**

### **DADOS DE CONTATO DAS PARTES INTERESSADAS**

**Tabela 13 – Dados de contato**

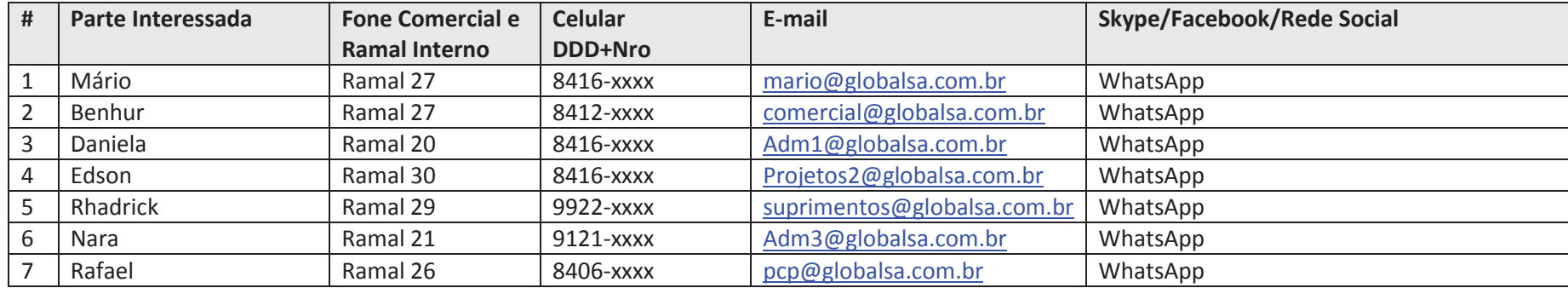

### **Matriz Interesse x Poder x Impacto**

Enquadramento da Parte Interessada ao seu interesse no projeto, seu poder formal ou de influência sobre o projeto (positivo ou negativo), e o nível de impacto da sua atuação (positivo ou negativo). Veja na figura ao lado o modelo de enquadramento proposto pelo PMI.

## **PRIORIZAÇÃO DAS PARTES INTERESSADAS**

**Tabela 14 – Prioridade das partes Interessadas**

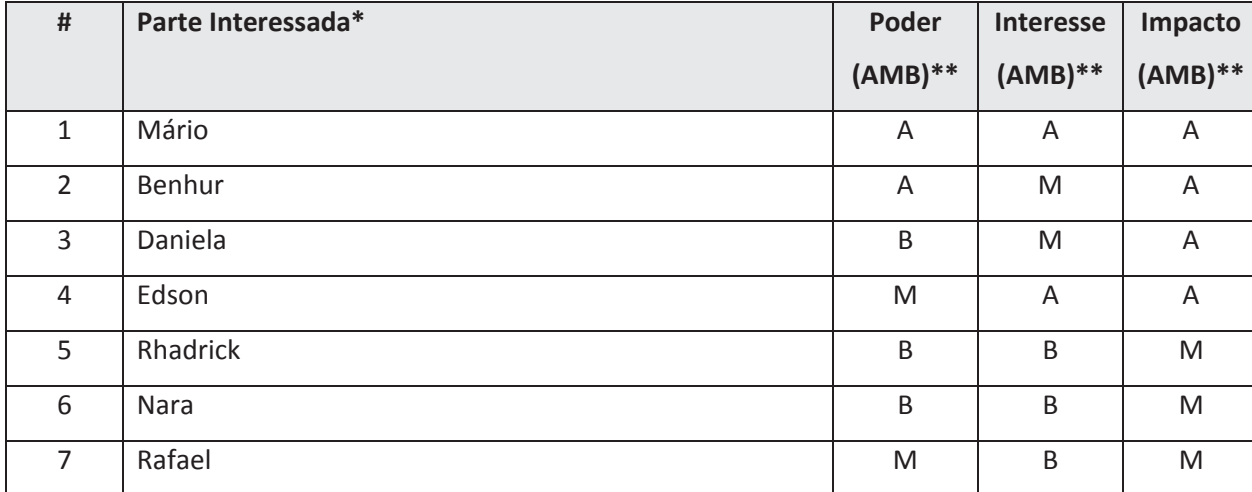

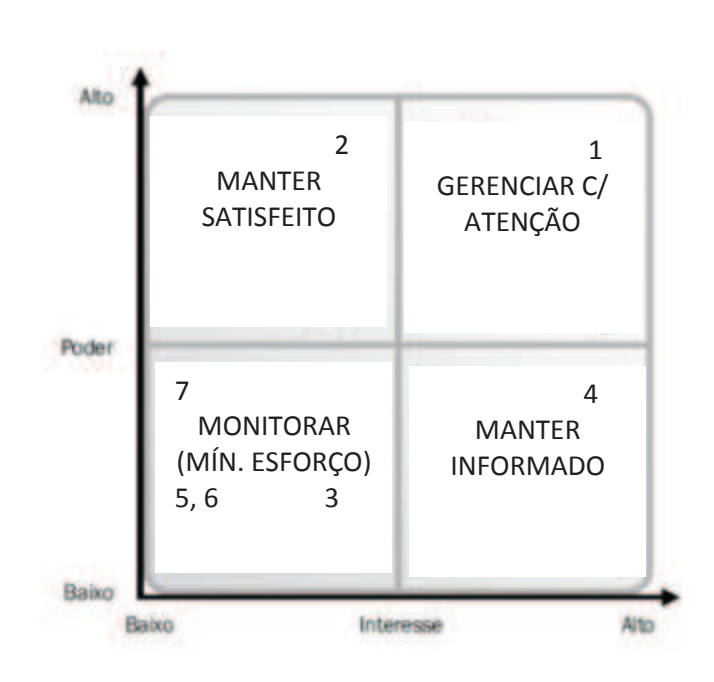

\***IMPORTANTE**: Priorizar as Partes Interessadas pelo Enquadramento, Poder, Interesse e Impacto.

**\*\* AMB**: (A)lto, (M)édio, (B)aixo

### **REQUISITOS E EXPECTATIVAS**

**Tabela 15 – Requisitos e Expectativas**

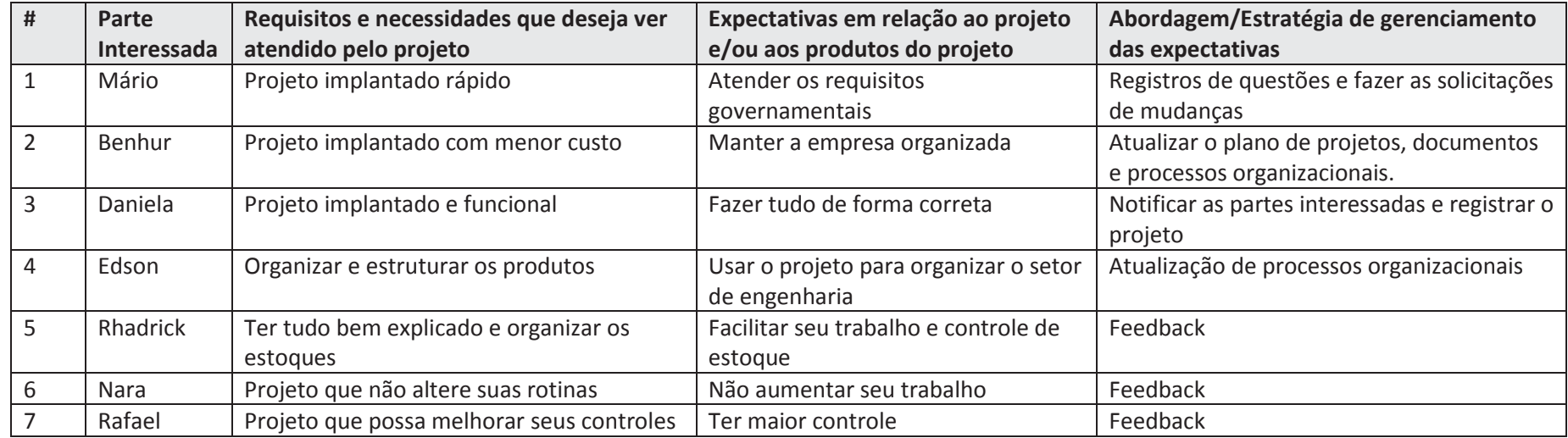

## **Engajamento das Partes Interessadas ENGAJAMENTO ATUAL E DESEJADO DAS PARTES INTERESSADAS**

**Tabela 16 – Engajamento atual e desejado das partes Interessadas**

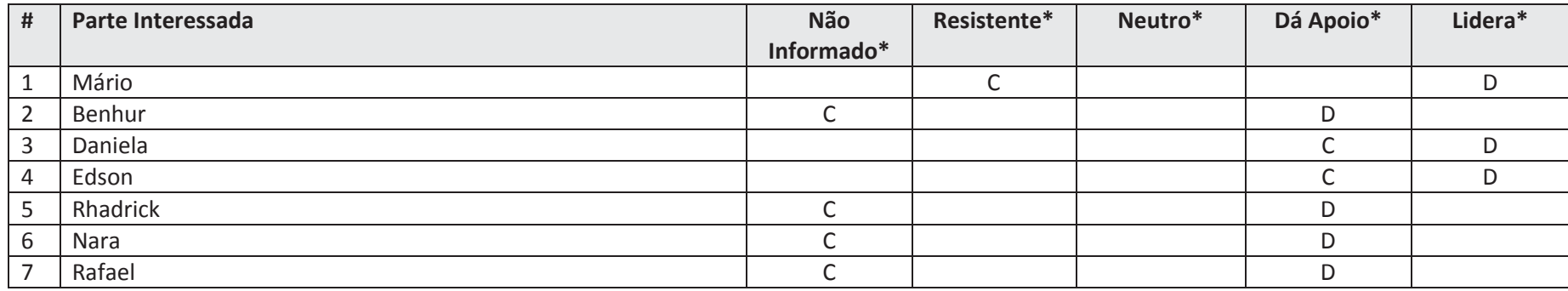

**\*C**: engajamento corrente, **D**: engajamento desejado

### **RELACIONAMENTOS EXISTENTES ENTRE AS PARTES INTERESSADAS**

**Tabela 17 – Relacionamento entre as partes Interessadas**

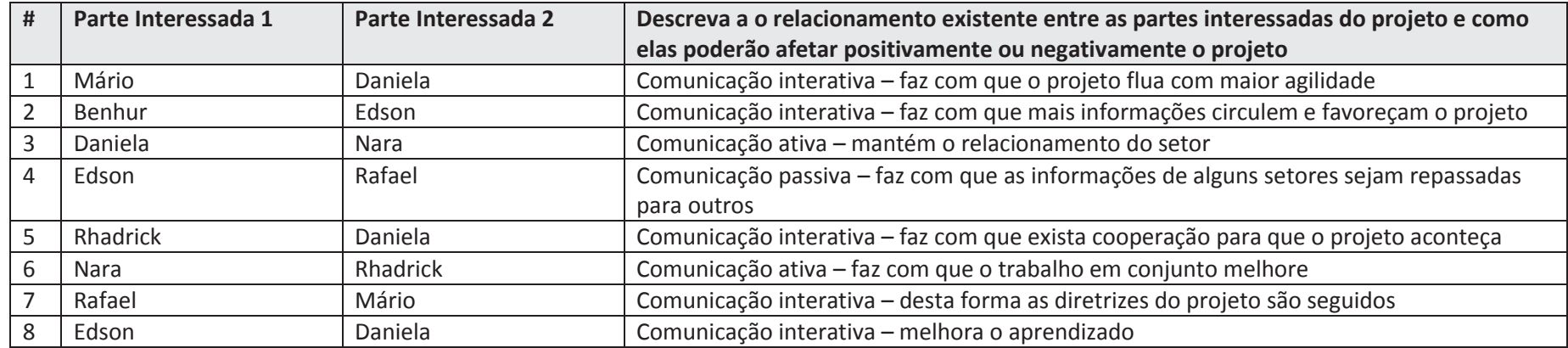

## **ESTRATÉGIA DE ENGAJAMENTO DAS PARTES INTERESSADAS**

**Tabela 18 – Estratégia de Engajamento das partes Interessadas**

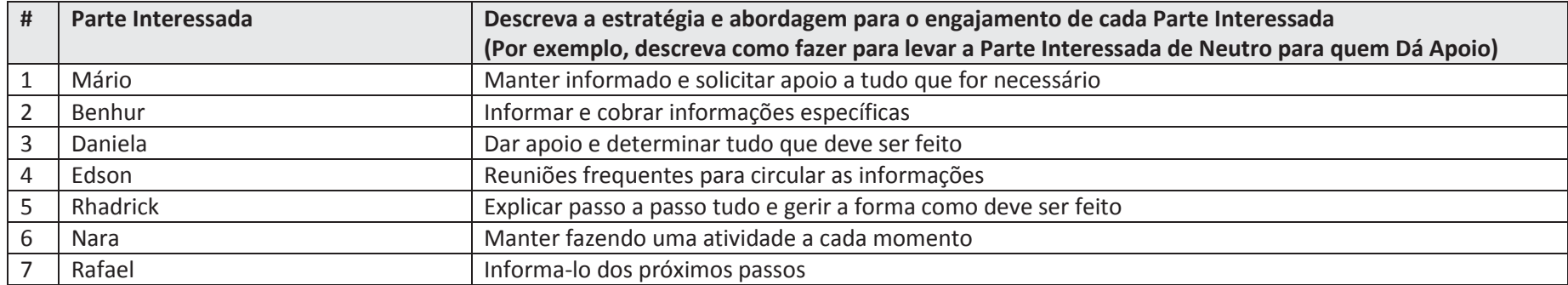

## **Estratégia de Comunicação IDENTIFICAÇÃO DOS REQUISITOS E ESTRATÉGIA DE COMUNICAÇÃO**

**Tabela 19 – Requisitos e Estratégias de Comunicação**

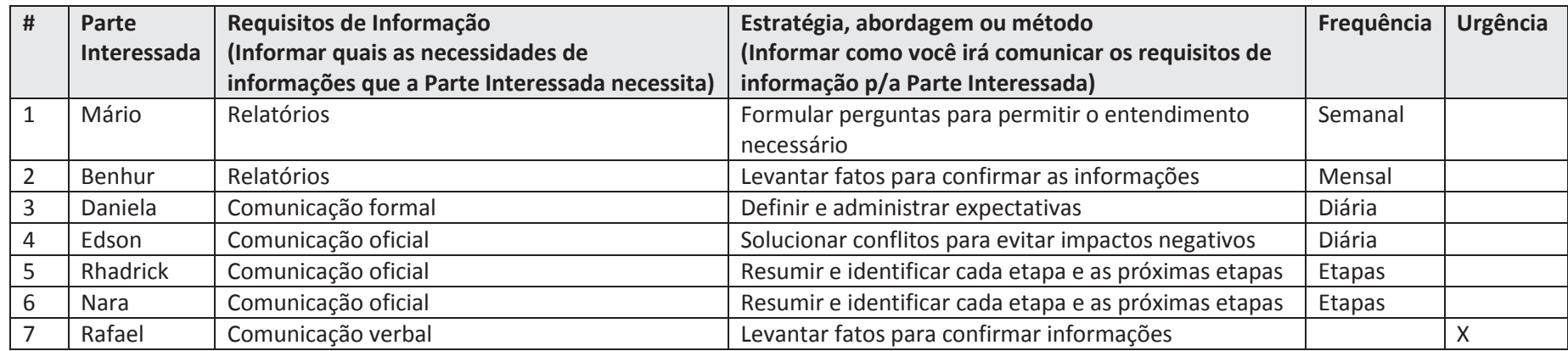

## **Ferramentas de comunicação FERRAMENTAS E TECNOLOGIA DE COMUNICAÇÃO UTILIZADA PELO PROJETO**

**Tabela 20 – Ferramentas de Comunicação**

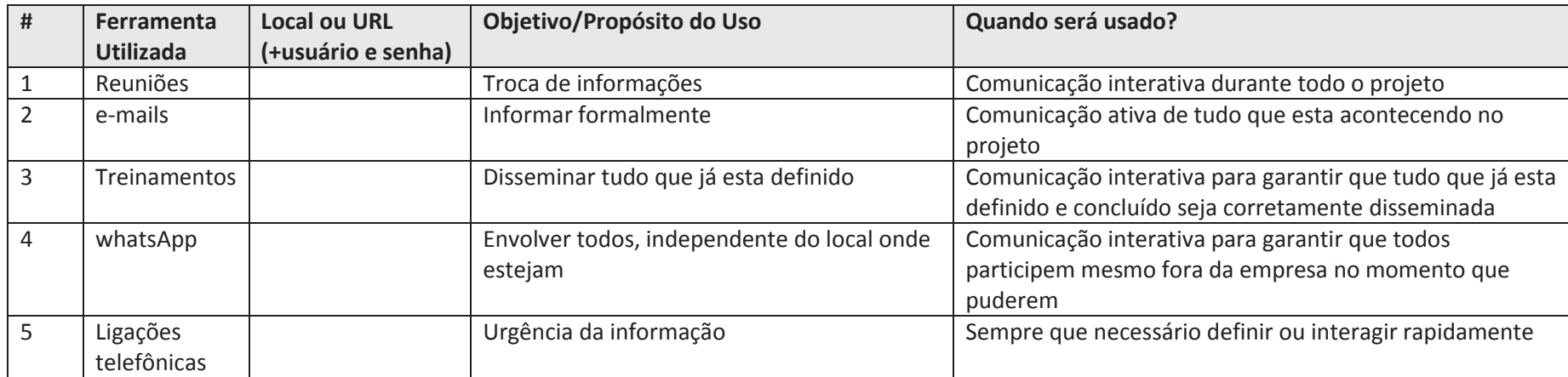

### **MODELOS E TEMPLATES DE DOCUMENTOS**

**Tabela 21 – Modelos e Templates de Documentos**

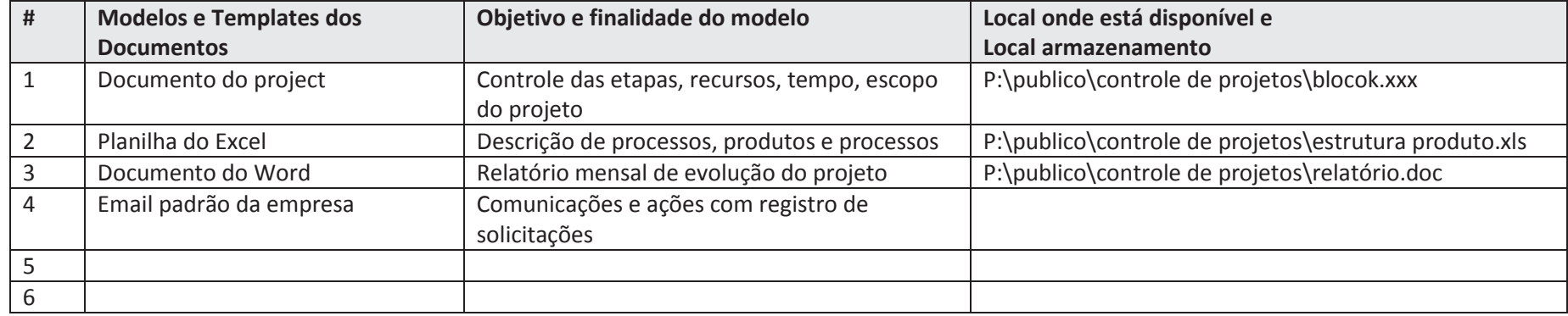

### **Ações e eventos de comunicação interna e externa**

**Tabela 22 – Ações e eventos de comunicação**

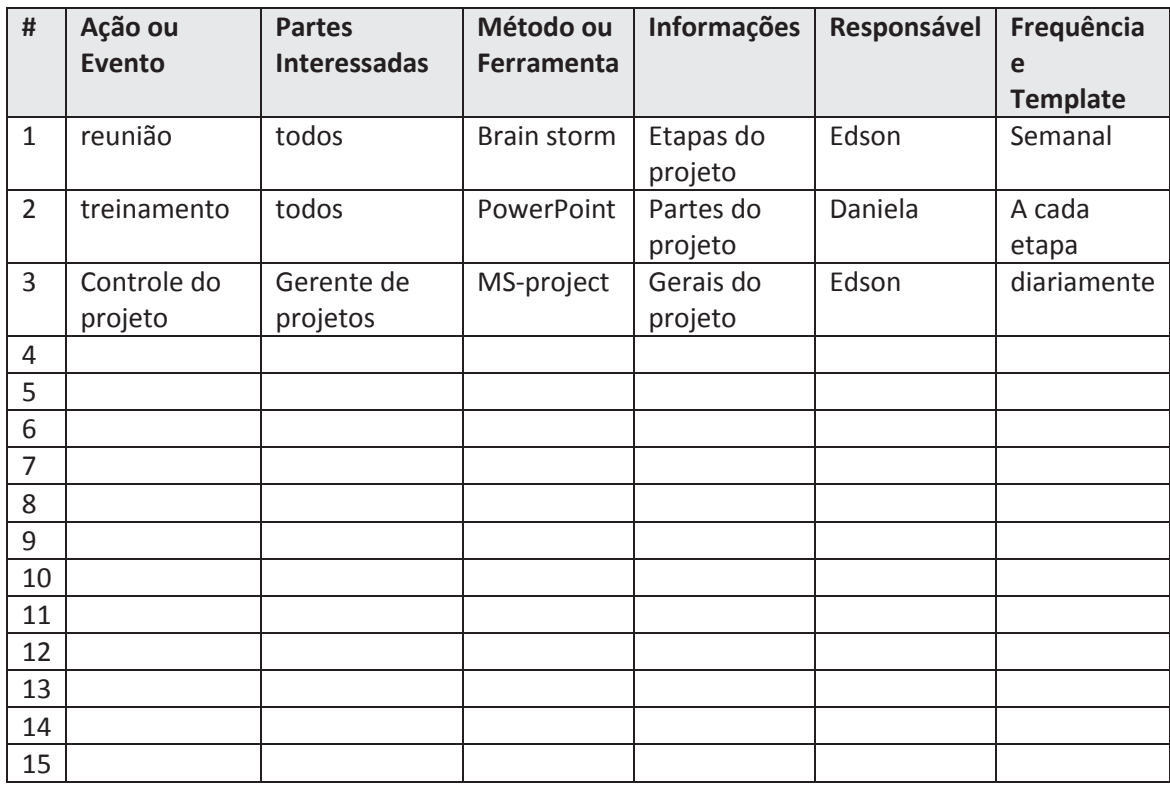

## **PLANO DE ESCALONAMENTO DAS QUESTÕES E PROBLEMAS**

**Tabela 23 – Plano de escalonamento das questões e problemas**

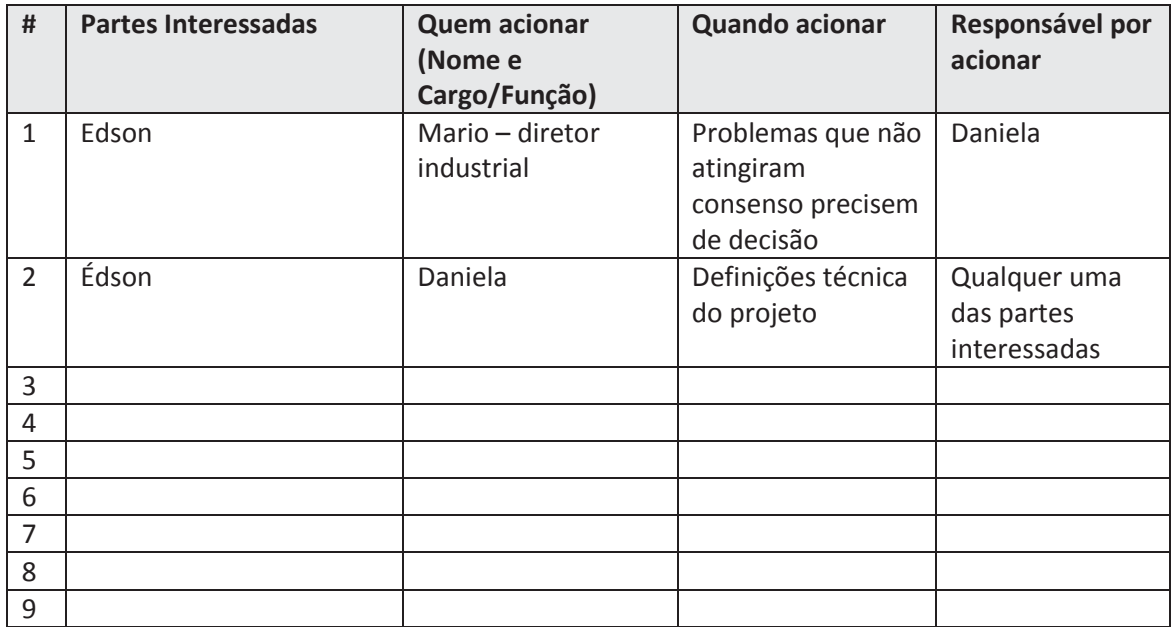

# **10 Gerenciamento de Riscos**

## **10.1 Plano de Gerenciamento de Riscos**

A ideia de gerenciar os riscos, se bem feito, poderá reduzir as perdas e melhorar o atendimento aos prazos. Temos o intuito de garantir o atendimento do escopo e da qualidade deste projeto.

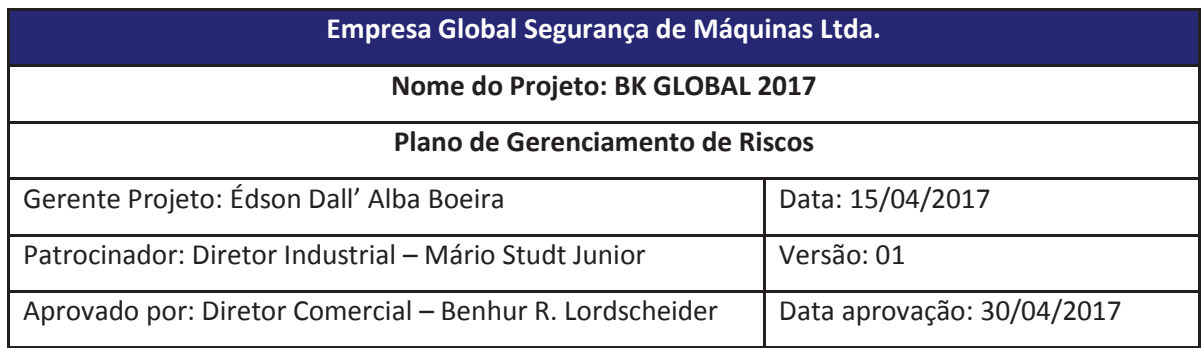

### **Responsabilidades pelo Gerenciamento de Riscos**

**Tabela 24 – Responsabilidades pelo Gerenciamento de Riscos**

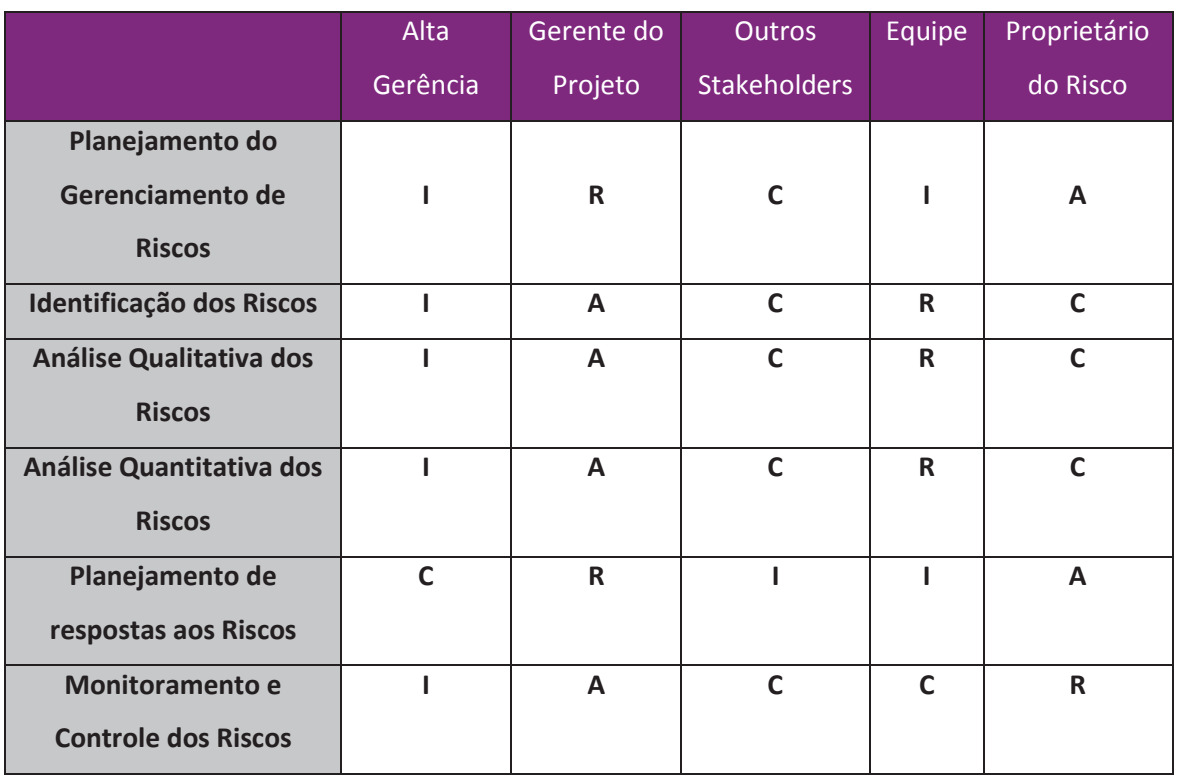

(Matriz RACI – Responsável, Apoio, Comprometido, Informado)

### **Estrutura Analítica de Riscos – EAR**

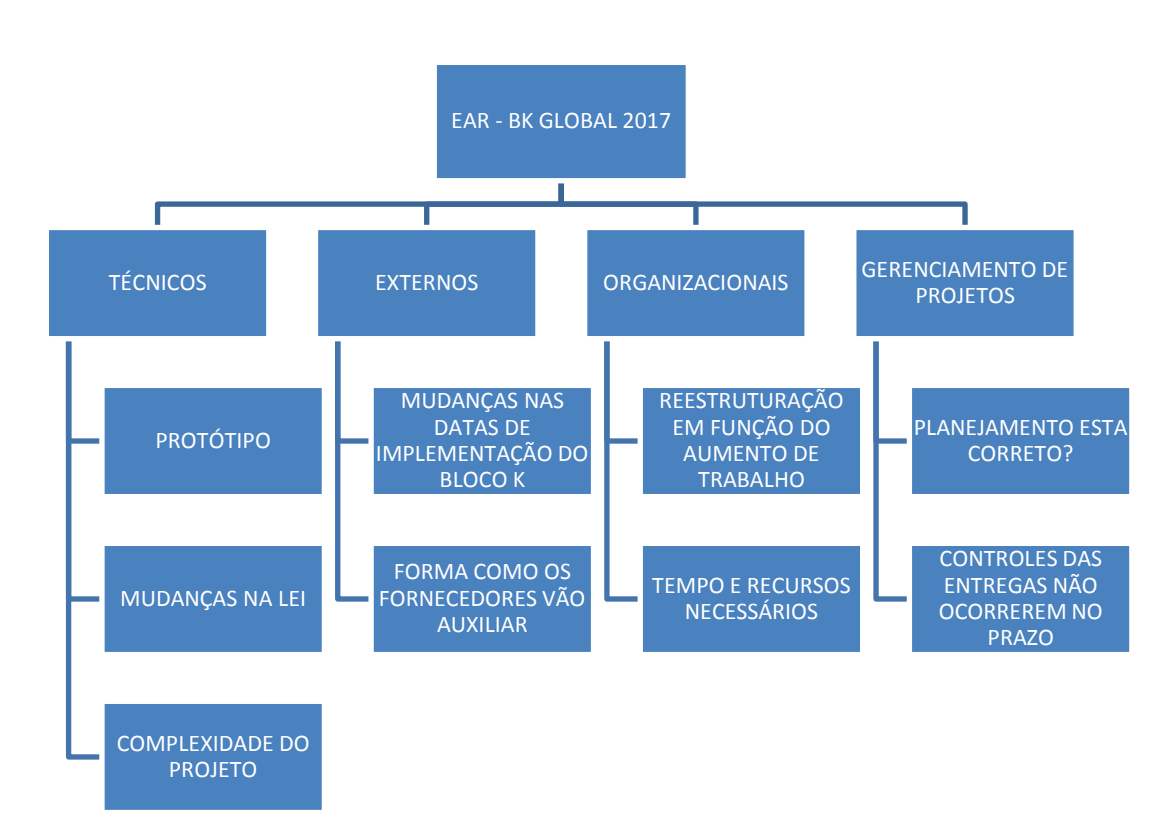

**Figura 5 - Estrutura Analítica de Riscos**

## **Matriz Impacto sobre os principais objetivos do projeto**

**Tabela 25 – Matriz Impacto sobre os Objetivos**

| <b>OBJETIVO</b>   | <b>MUITO BAIXO</b> | <b>BAIXO</b> | <b>MODERADO</b> | <b>ALTO</b>     | <b>MUITO ALTO</b> |
|-------------------|--------------------|--------------|-----------------|-----------------|-------------------|
| <b>DO PROJETO</b> | 0,1                | 0,3          | 0,5             | 0,7             | 0,9               |
| <b>CUSTO</b>      | Aumento ñ          | Necessidade  | Necessidade de  | Necessidade de  | Necessidade       |
|                   | significante do    | de um        | investimento    | mais pessoas do | de mais           |
|                   | custo              | consultor    | em software ou  | que o estimado  | horas do que      |
|                   |                    | externo      | equipamentos    |                 | o estimado        |
| <b>TEMPO</b>      | Aumento ñ          |              |                 | Necessidade de  | Alteração         |
|                   | significante do    |              |                 | mais horas do   | nas datas da      |
|                   | tempo              |              |                 | que o estimado  | Lei               |
| <b>ESCOPO</b>     | Mudança ñ          |              |                 |                 | Mudança           |
|                   | significante de    |              |                 |                 | para              |
|                   | escopo             |              |                 |                 | implantação       |
|                   |                    |              |                 |                 | do Bloco K        |
| <b>QUALIDADE</b>  | Queda ñ            |              | Falta de        |                 |                   |
|                   | significante da    |              | envolvimento    |                 |                   |
|                   | qualidade          |              | dos setores de  |                 |                   |
|                   |                    |              | apoio           |                 |                   |

### **Registros de riscos por Tarefas da EAP**

**Tabela 26 – Riscos por Tarefas da EAP**

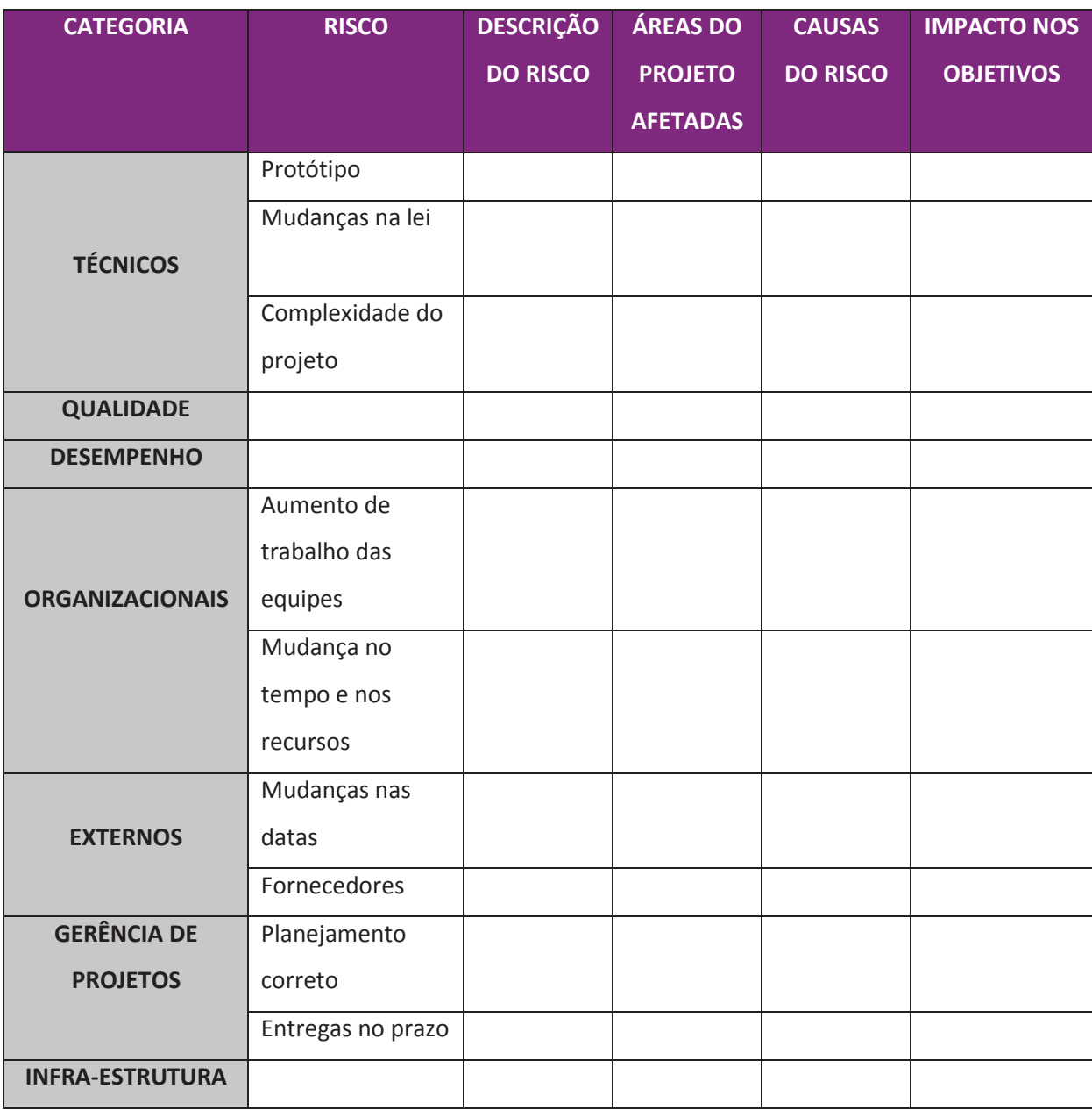

### **Análise Qualitativa dos Riscos**

#### **Análise de riscos Identificação do Projeto: BK GLOBAL 2017 Identificação do risco Avaliação Qualitativa do Risco** Risco **Descrição do Risco <b>Impacto** Impacto **Probabilidad** Escopo Augusta e a Brioridade do Risco Custo Cronograma Escopo Qualidade Geral Probabilidade Alta Média Baixa **Alta Média Baixa** 1 Aumento ñ significante do custo 0,1 0,1 0,1 0,1 0,1 0,9 0,09 2 Necessidade de um consultor externo 0,3 0,5 0,7 0,1 0,7 0,3 0,21 3 Necessidade de investimento em software ou equipamentos 0,5 0,7 0,9 0,5 0,9 0,1 0,09 4 Necessidade de mais pessoas do que o estimado 0,7 0,5 0,9 0,3 0,9 0,3 0,27 5 Necessidade de mais horas do que o estimado 0,9 0,3 0,5 0,1 0,9 0,5 0,45 6 Aumento ñ significante do tempo 0,1 0,1 0,1 0,1 0,1 0,9 0,09 7 8 9 Necessidade de mais horas do que o estimado 0,7 0,7 0,5 0,3 0,7 0,5 0,35 10 Alteração nas datas da Lei 0,5 0,9 0,3 0,7 0,9 0,7 0,63 0,09 11 Mudança ñ significativa no escopo 0,1 0,1 0,1 0,1 0,1 0,9 0,09 12 13 14 15 Mudança para Implantação do Bloco K 0,9 0,7 0,9 0,3 0,9 0,1 0,09 16 Queda ñ significante da qualidade 0,1 0,1 0,1 0,1 0,1 0,9 0,09 17 18 Falta de envolvimento dos setores de apoio 0,3 0,7 0,3 0,5 0,7 0,5 0,35 **SOMA 2,8 RISCO GERAL 23,33%**

#### **Tabela 27 – Análise Qualitativa dos Riscos**

# **11 Gerenciamento de Aquisições e Contratos**

# **11.1 Plano de Gerenciamento das Aquisições e Contratos**

É o processo responsável pelas decisões de compras e contratos de fornecimentos. Neste processo definimos forma de abordagem de fornecedores, negociações, formas de seleciona-los.

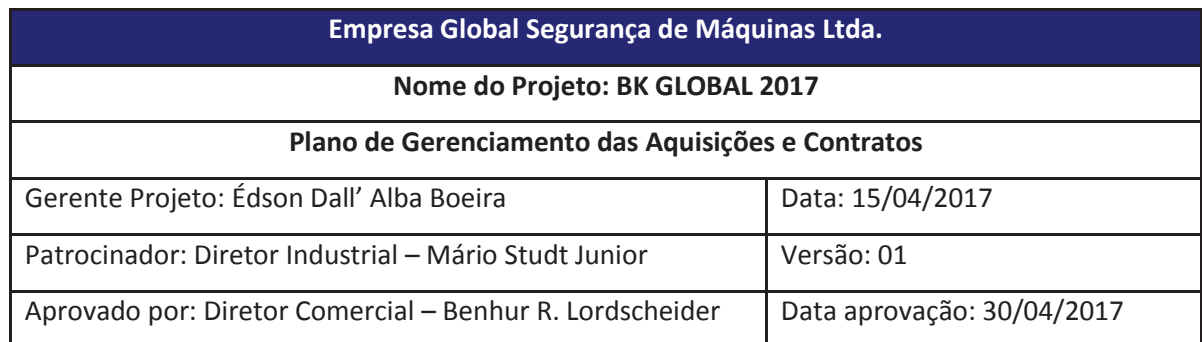

Neste projeto não temos aquisições a serem feitas. Todos os recursos necessários já se encontram disponíveis na empresa para execução do projeto.

# **12 Considerações Finais**

O Projeto BK Global 2017 é o primeiro projeto de uma sequência de pequenos projetos até a implantação do Bloco K.

Este projeto visa atingir um controle maior dos processos de engenharia facilitando a organização da empresa e uma maior acuracidade dos dados gerados pelos processos.

O planejamento feito nesse projeto tem também o intuito de usar todo o conhecimento adquirido durante o MBA em Gerenciamento de projetos.

# **13 Referências**

**Um Guia do Conhecimento em Gerenciamento de Projetos (GUIA PMBOK):** – Quinta Edição. EUA: Project Management Institute, Inc., 2012 – Editora Saraiva.

http://www.portaltributario.com.br/guia/bloco-k.htm

http://www.portaltributario.com.br/guia/escrituracaofiscaldigital.html

http://www.nomus.com.br/blog-industrial/2015/06/bloco-k-do-sped-fiscal-entenda-o-que-epara-que-serve/

http://material.nomus.com.br/webinar-11-dicas-bloco-k

E-BOOK, Material de apoio fornecido durante o EAD – MBA em Gestão de Projetos 2016, Unisinos.